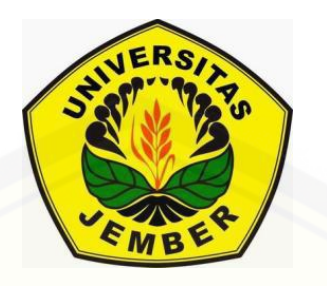

## **APLIKASI METODE** *SIMPLE ADDITIVE WEIGHTING* **DAN METODE**  *ANALYTICAL HIERARCHY PROCESS* **SEBAGAI SISTEM PENDUKUNG KEPUTUSAN PADA PENENTUAN KARYAWAN TERBAIK**

**SKRIPSI**

**Oleh : Madinatul Munawaroh NIM 081810101038**

# **JURUSAN MATEMATIKA [FAKULTAS MATEMATIKA DAN ILMU PENGETAHUAN ALAM](http://repository.unej.ac.id/) UNIVERSITAS JEMBER**

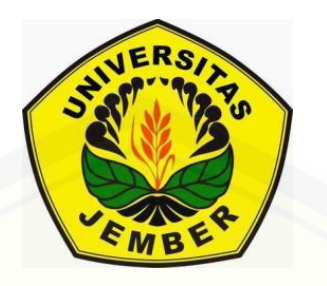

# **APLIKASI METODE** *SIMPLE ADDITIVE WEIGHTING* **DAN METODE**  *ANALYTICAL HIERARCHY PROCESS* **SEBAGAI SISTEM PENDUKUNG KEPUTUSAN PADA PENENTUAN KARYAWAN TERBAIK**

#### **SKRIPSI**

[diajukan guna melengkapi tugas akhir dan memenuhi salah satu syarat untuk](http://repository.unej.ac.id/)  menyelesaikan Program Studi Matematika (S1) dan mencapai gelar Sarjana Sains

> **Oleh : Madinatul Munawaroh NIM 081810101038**

# **JURUSAN MATEMATIKA FAKULTAS MATEMATIKA DAN ILMU PENGETAHUAN ALAM UNIVERSITAS JEMBER**

#### **2015**

#### **PERSEMBAHAN**

Alhamdulillah, dengan segala puji bagi Allah yang dengan nikmat-Nya sempurnalah semua kebaikan, skripsi ini saya persembahkan untuk:

- 1. ibunda dan ayahanda tercinta, terima kasih banyak atas doa, kasih sayang tanpa [batas, perhatian, dan segala kebaikan yang telah diberikan, semoga Allah selalu](http://repository.unej.ac.id/)  mendekap erat dengan kasih sayang-Nya;
- 2. kakakku yang selalu memberi dukungan, nasehat, keceriaan, dan inspirasi;
- 3. para pengajar dan pendidik sejak taman kanak-kanak sampai perguruan tinggi yang telah memberikan ilmu serta membimbing dengan penuh kesabaran;
- 4. Almamater Jurusan Matematika FMIPA Universitas Jember.

### **MOTO**

[Sesungguhnya sesudah kesulitan itu ada kemudahan. Maka apabila kamu telah selesai](http://repository.unej.ac.id/)  (dari suatu urusan), kerjakanlah dengan sungguh-sungguh (urusan) yang lain (terjemahan Surat Al-Insyirah ayat 6-7)\*)

"Orang-orang yang berhenti belajar akan menjadi pemilik masa lalu. Orang-orang yang masih terus belajar, akan menjadi pemilik masa depan.\*\*)

<sup>\*)</sup> Departemen Agama Republik Indonesia. 1998. *Al Quran dan Terjemahannya*. Semarang: PT Kumusdasmoro Grafindo.

<sup>\*\*)</sup> Teguh, M. 2006. *Becoming A Star*. Jakarta: PT. Syaamil Cipta Media.

#### **PERNYATAAN**

Saya yang bertanda tangan di bawah ini:

Nama : Madinatul Munawaroh

NIM : 081810101038

[menyatakan dengan sesungguhnya bahwa karya ilmiah yang berjudul "Aplikasi](http://repository.unej.ac.id/)  Metode *Simple Additive Weighting* dan Metode *Analytical Hierarchy Process*  Sebagai Sistem Pendukung Keputusan Pada Penentuan Karyawan Terbaik" adalah benar-benar hasil karya sendiri, kecuali kutipan yang sudah saya sebutkan sumbernya, belum pernah diajukan pada institusi manapun, dan bukan karya jiplakan. Saya bertanggung jawab atas keabsahan dan kebenaran isinya sesuai dengan sikap ilmiah yang harus dijunjung tinggi.

Demikian pernyataan ini saya buat dengan sebenarnya, tanpa ada tekanan dan paksaan dari pihak manapun serta bersedia mendapat sanksi akademik jika ternyata di kemudian hari pernyataan ini tidak benar.

> Jember, Juli 2015 Yang menyatakan,

Madinatul Munawaroh NIM. 081810101038

#### **SKRIPSI**

## **APLIKASI METODE** *SIMPLE ADDITIVE WEIGHTING* **DAN METODE**  *[ANALYTICAL HIERARCHY PROCESS](http://repository.unej.ac.id/)* **SEBAGAI SISTEM PENDUKUNG KEPUTUSAN PADA PENENTUAN KARYAWAN TERBAIK**

Oleh Madinatul Munawaroh NIM 081810101038

#### Pembimbing

Dosen Pembimbing Utama : Ahmad Kamsyakawuni, S.Si, M.Kom. Dosen Pembimbing Anggota : Kusbudiono, S.Si, M.Si.

#### **PENGESAHAN**

Skripsi yang berjudul "Aplikasi Metode *Simple Additive Weighting* dan Metode *Analytical Hierarchy Process* Sebagai Sistem Pendukung Keputusan Pada Penentuan Karyawan Terbaik" telah diuji dan disahkan pada:

hari, tanggal :

[tempat : Fakultas Matematika dan Ilmu Pengetahuan Alam Universitas Jember](http://repository.unej.ac.id/)

Tim Penguji:

Dosen Pembimbing Utama, Dosen Pembimbing Anggota,

Ahmad Kamsyakawuni, S.Si, M.Kom. Kusbudiono, S.Si, M.Si. NIP.197211291998021001 NIP.19770430291998021001

Penguji I, Penguji II,

Dr. Alfian Futuhul Hadi, S.Si, M.Si. Dian Anggraeni, S.Si.,M.Si. NIP.197407192000121001 NIP.198202162006042002

Mengesahkan Dekan,

Prof. Drs. Kusno, DEA., Ph.D. NIP 196101081986021001

#### **RINGKASAN**

**Aplikasi Metode** *Simple Additive Weighting* **dan Metode** *Analytical Hierarchy Process* **Sebagai Sistem Pendukung Keputusan Pada Penentuan Karyawan Terbaik.** Madinatul Munawaroh, 081810101038; 2015: 54 halaman; Jurusan Matematika Fakultas Matematika dan Ilmu Pengetahuan Alam Universitas Jember.

Karyawan merupakan seseorang yang ditugaskan sebagai pekerja dan mendapatkan gaji dari suatu perusahaan untuk melakukan operasional perusahaan, sedangkan sebuah perusahaan adalah suatu organisasi yang memiliki sumber daya dasar yaitu bahan baku dan tenaga kerja yang dikelola serta diproses untuk menghasilkan barang atau jasa kepada pelanggan dimana semua perusahaan tersebut memiliki tujuan yang sama yaitu memaksimalkan keuntungan. Berhubungan dengan karyawan pada sebuah perusahaan pasti tidak akan lepas dari kinerja karyawan, sehingga setiap perusahaan selalu melakukan penilaian kinerja karyawan untuk memberikan informasi yang akurat tentang perilaku dan kinerja karyawan perusahaan tersebut. Hasil dari penilaian inilah yang akan digunakan sebagai pendukung pengambilan keputusan dalam penentuan karyawan terbaik untuk kepentingan pemberian kompensasi, promosi, pengembangan karir, dan berbagai hal lainnya. Terdapat beberapa metode yang dapat digunakan sebagai pendukung dalam [pengambilan suatu keputusan untuk menentukan karyawan terbaik. Diantaranya](http://repository.unej.ac.id/)  adalah Metode *Simple Additive Weighting* (SAW) dan Metode *Analytical Hierarchy Process* (AHP). Tujuan yang ingin dicapai pada penyusunan skripsi ini adalah menentukan karyawan terbaik pada Syafia Plaza, Jember menggunakan algoritma SAW dan AHP dengan menggunakan program *Matlab*. Sehingga dari hasil aplikasi

kedua metode, dapat diketahui metode mana yang lebih sesuai dalam penentuan karyawan terbaik.

Penelitian ini dilakukan dengan beberapa langkah, yaitu dimulai dengan mencari berbagai literatur dari internet atauoun buku-buku yang berhubungan dengan kedua metode yang digunakan. Langkah yang kedua adalah pengambilan dan pengumpulan data dengan cara mewawancarai narasumber yang memiliki wewenang untuk mempromosikan karyawan sehingga dapat memperoleh data-data yang berhubungan dengan penentuan karyawan terbaik di Syafia Plaza, Jember. Langkah yang ketiga adalah menerapkan metode AHP dan metode SAW untuk menyelesaikan permasalahan penentuan karyawan terbaik. Langkah penelitian keempat adalah Pembuatan program pada skripsi ini menggunakan *software* matematika yaitu Matlab. Pada langkah ini, penulis akan membuat skrip serta desain program berupa tampilan GUI berdasarkan kedua metode yang digunakan. Langkah terakhir yang dilakukan adalah mengubah hasil perhitungan dari kedua metode tersebut ke dalam bentuk persen, sehingga dapat ditentukan metode manakah yang lebih sesuai dalam [pengaplikasiannya pada karyawan terbaik berdasarkan nilai presentase tertinggi dari](http://repository.unej.ac.id/)  kedua metode yang digunakan sebagai informasi bagi pembaca

Berdasarkan beberapa penjelasan pada pembahasan di atas dapat diketahui bahwa metode SAW dan metode AHP merupakan metode Matematika yang dapat digunakan untuk menyelesaikan permasalahan MADM khususnya dalam permasalahan pengambilan sebuah keputusan. Selain itu kedua metode tersebut juga menghasilkan keputusan yang sama, serta nilai yang dihasilkan telah memiliki skala yang sama sehingga lebih mudah untuk diperbandingkan dengan Karyawan 4 = 20,858% pada metode SAW dan Karyawan 4 = 27,768% pada metode AHP. Dari hasil inilah dapat ditarik kesimpulan bahwa metode AHP merupakan metode yang lebih sesuai dalam pengaplikasiannya pada pengambilan keputusan karyawan terbaik berdasarkan nilai tertinggi pada masing-masing karyawan yang terpilih.

#### **PRAKATA**

Puji syukur penulis panjatkan kepada Allah SWT yang telah melimpahkan rahmat dan karunia-Nya, sehingga penulis dapat menyelesaikan skripsi yang berjudul "Aplikasi Metode *Simple Additive Weighting* dan Metode *Analytical Hierarchy Process* Sebagai Sistem Pendukung Keputusan Pada Penentuan Karyawan Terbaik" Penyusunan skripsi ini ditujukan sebagai salah satu syarat dalam menyelesaikan [pendidikan S1 Jurusan Matematika Fakultas Matematika dan Ilmu Pengetahuan Alam](http://repository.unej.ac.id/)  Universitas Jember.

Dalam penyusunan skripsi ini, penulis mendapat banyak dukungan, bantuan, dan bimbingan dari berbagai pihak. Oleh karena itu, tak lupa penulis menyampaikan ucapan terima kasih kepada:

- 1. Bapak Ahmad Kamsyakawuni, S.Si, M.Kom selaku Dosen Pembimbing Utama, dan Ibu Agustina Pradjaningsih, S.Si, M.Si.selaku Dosen Pembimbing Anggota yang telah meluangkan waktu, pikiran, dan perhatian dalam penulisan skripsi ini;
- 2. Bapak Dr. Alfian Futuhul Hadi, S.Si, M.Si. selaku Dosen Penguji I dan Dian Anggraeni, S.Si.,M.Si. selaku Dosen Penguji II, yang telah memberikan kritik dan saran dalam penyusunan skripsi ini;
- 3. Ibu Agustina Pradjaningsih, S.Si, M.Si. dan Ibu Dian Anggraeni, S.Si.,M.Si. sebagai Dosen Pembimbing Akademik selama penulis menjadi mahasiswa Matematika MIPA;
- 4. Ibunda Siti Zaenab dan Ayahanda Supardi tercinta serta Kakakku yang telah memberikan dukungan, doa, perhatian, dan kasih sayang tanpa batas;
- 5. Sahabat- sahabatku yang selalu memberi semangat, pendengar yang baik, dan saling mengingatkan banyak hal;

- 6. Teman-temanku angkatan 2008 yang selalu siap membantu, mendengarkan keluh kesah, dan memberi semangat;
- 7. semua pihak yang turut membantu demi kelancaran skripsi ini.

Penulis juga menerima segala kritik dan saran dari semua pihak demi [kesempurnaan skripsi ini. Akhirnya penulis berharap, semoga skripsi ini dapat](http://repository.unej.ac.id/)  bermanfaat.

Penulis

## **DAFTAR ISI**

### Halaman

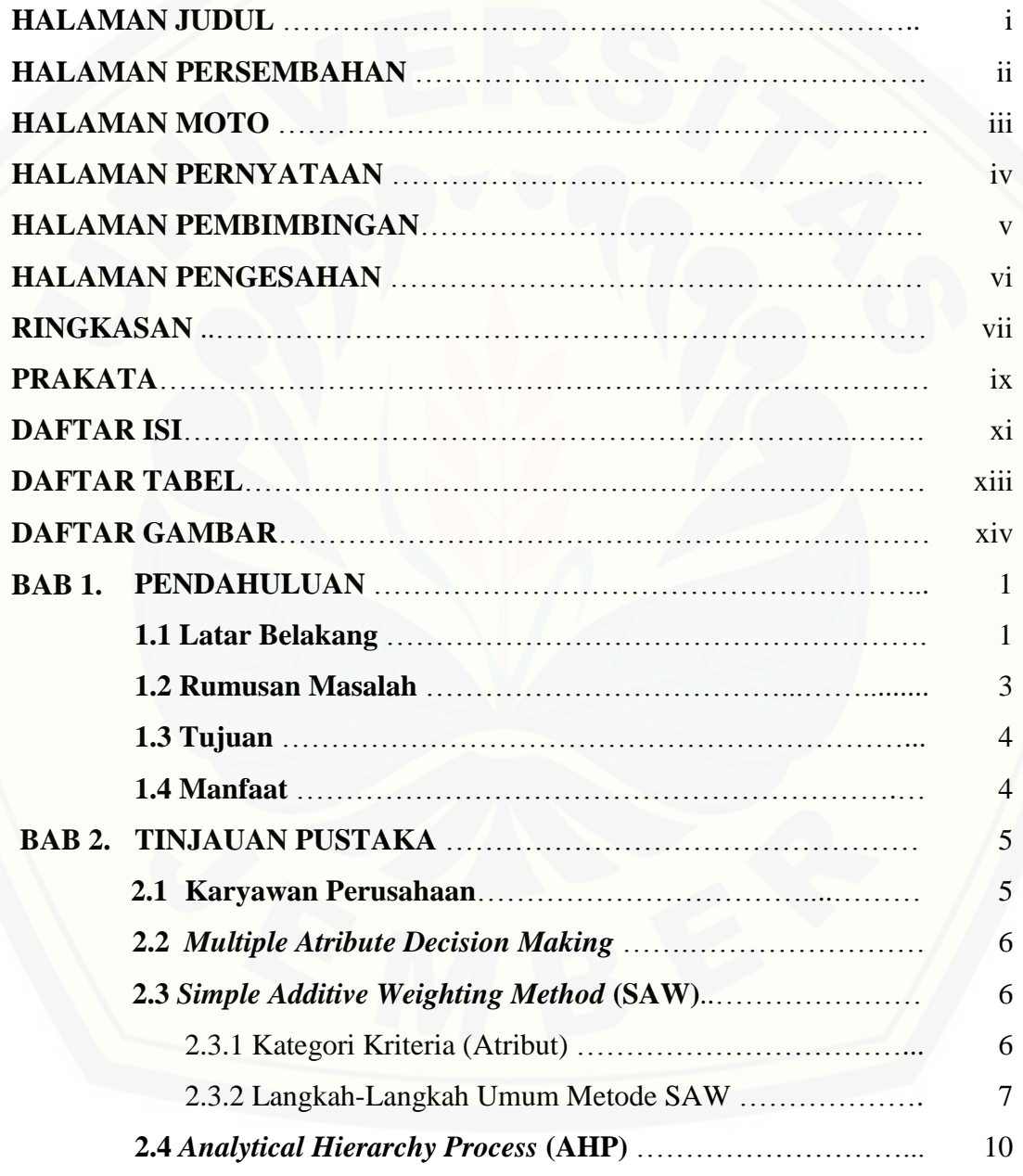

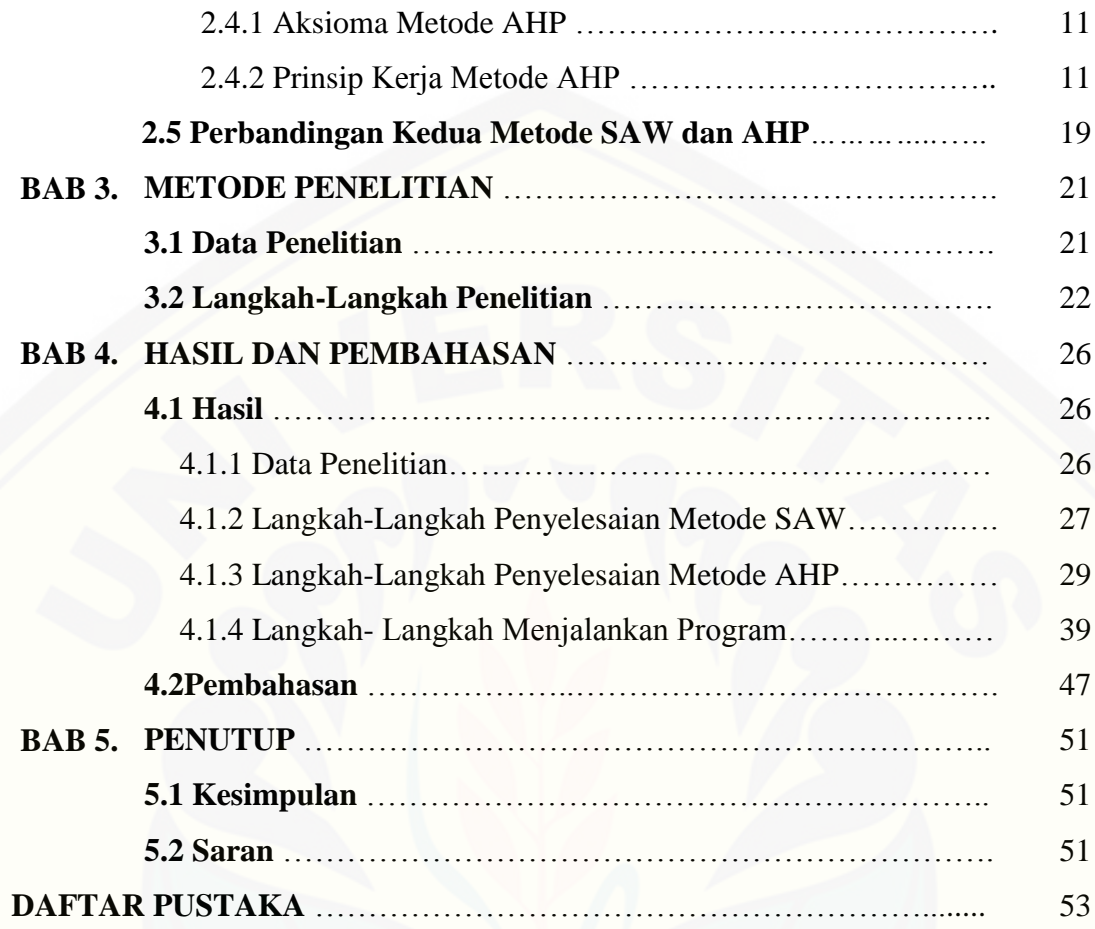

## **DAFTAR TABEL**

### Halaman

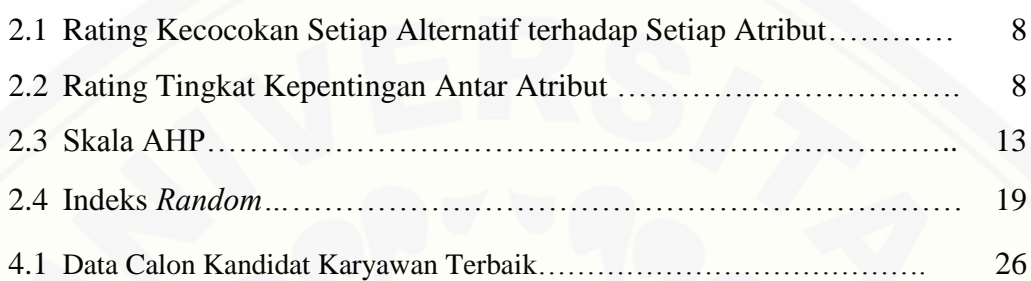

### **DAFTAR GAMBAR**

### Halaman

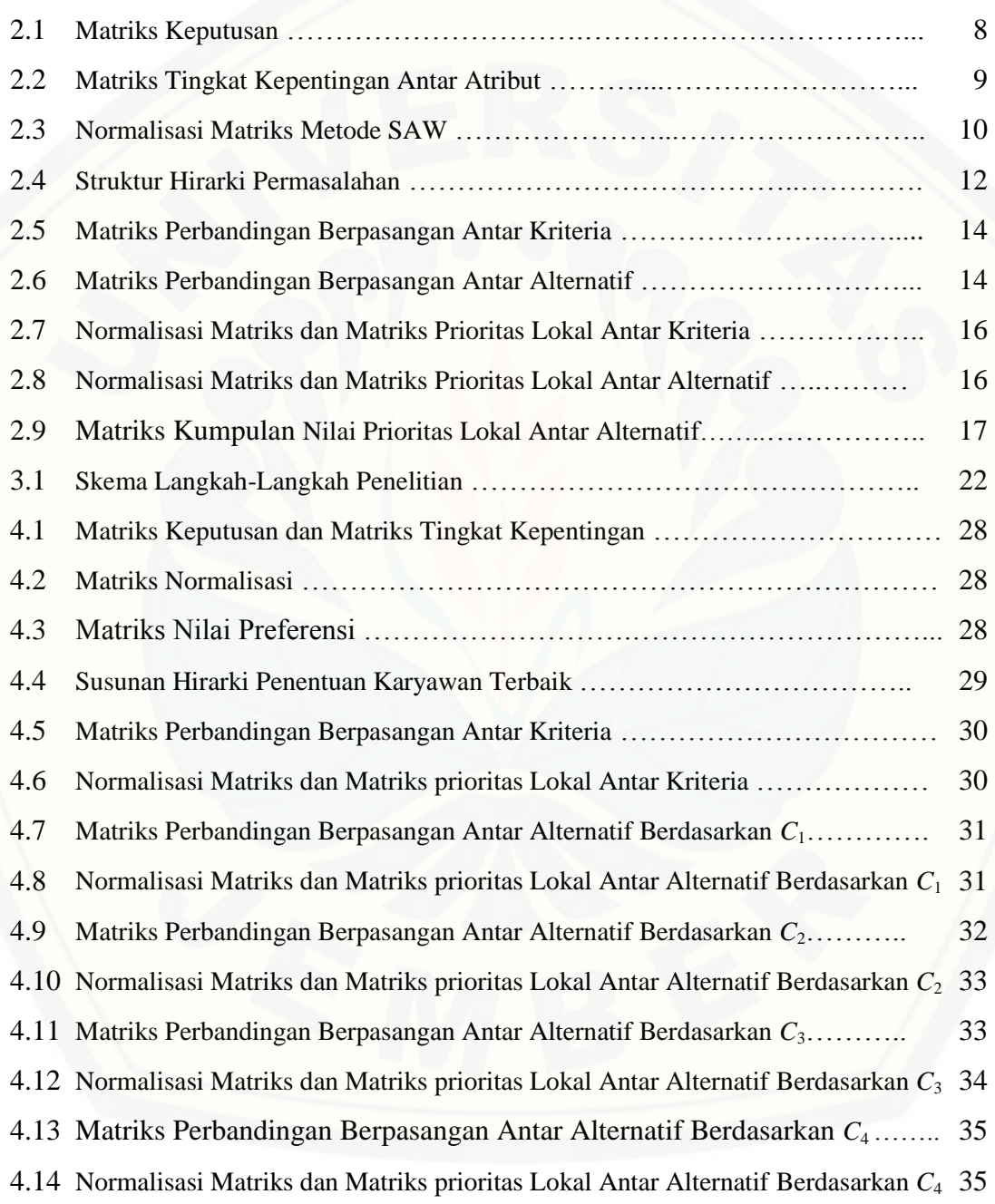

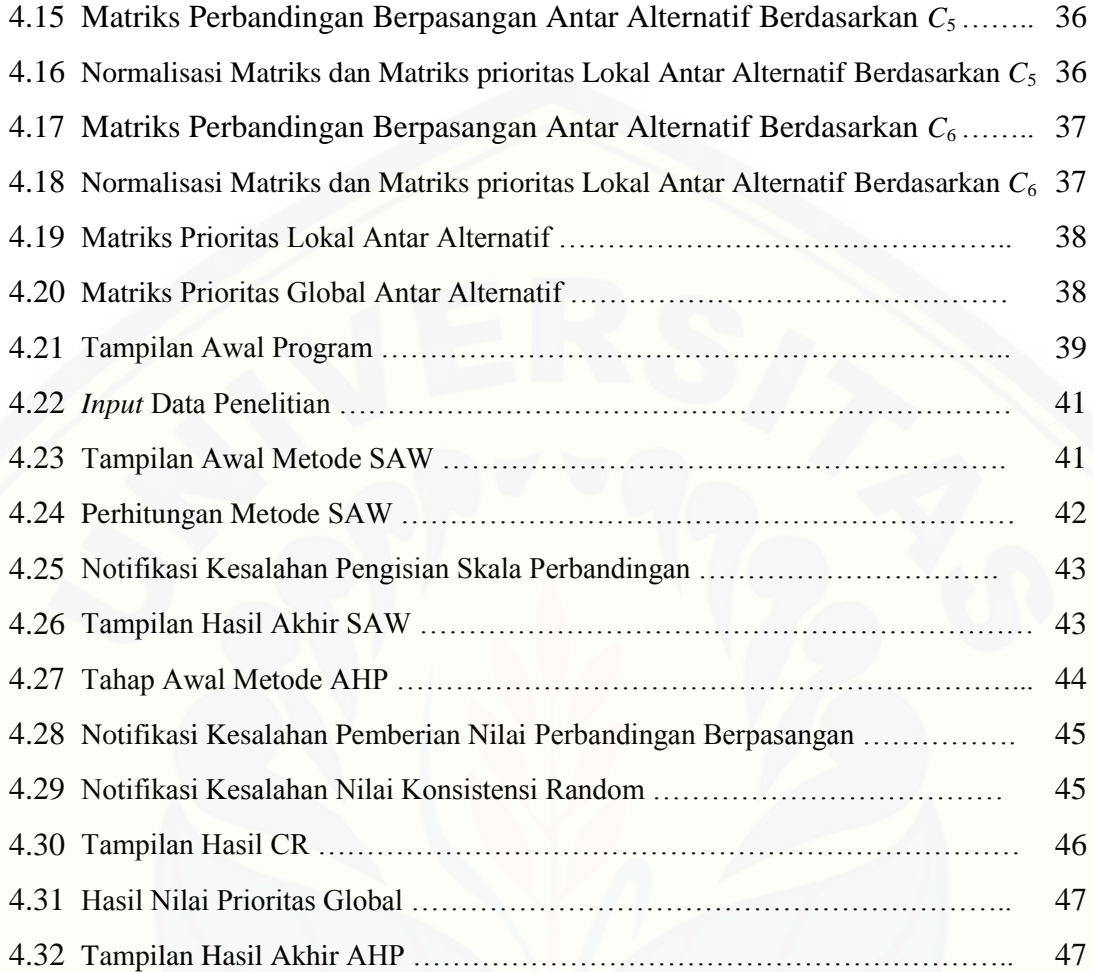

#### **BAB 1. PENDAHULUAN**

#### **1.1 Latar Belakang**

Sebuah perusahaan di suatu daerah pasti memiliki banyak karyawan untuk menunjang pencapaian target pada perusahaan tersebut. Karyawan merupakan seseorang yang ditugaskan sebagai pekerja dan mendapatkan gaji dari suatu perusahaan untuk melakukan operasional perusahaan. Sebuah perusahaan adalah suatu organisasi yang memiliki sumber daya dasar yaitu bahan baku dan tenaga kerja yang dikelola serta diproses untuk menghasilkan barang atau jasa kepada pelanggan dimana semua perusahaan tersebut memiliki tujuan yang sama yaitu memaksimalkan keuntungan.

Berhubungan dengan karyawan pada sebuah perusahaan pasti tidak akan lepas dari kinerja karyawan, sehingga setiap perusahaan selalu melakukan penilaian kinerja karyawan untuk memberikan informasi yang akurat tentang perilaku dan kinerja karyawan perusahaan tersebut. Hasil dari penilaian inilah yang akan digunakan sebagai pendukung pengambilan keputusan dalam penentuan karyawan terbaik untuk kepentingan pemberian kompensasi, promosi, pengembangan karir, dan berbagai hal lainnya.

Terdapat beberapa metode yang dapat digunakan sebagai pendukung dalam pengambilan suatu keputusan untuk menentukan karyawan terbaik. Diantaranya adalah Metode 360-derajat dan Graphic Rating scales yang diteliti oleh Sulistyawan, et al.(2013) dan Metode *Simple Additive Weighting* (SAW) yang diteliti oleh Ariyanto (2012)*.* Menurut Sulistyawan, et al.(2013), dalam [memberikan penilaian kinerja karyawan untuk menentukan karyawan terbaik di](http://repository.unej.ac.id/)  sebuah industri dapat menggunakan metode Graphic Rating scales dan metode 360 derajat. Dengan menggunakan metode tersebut dapat menghasilkan nilai kinerja dan rekap laporan untuk masing- masing pegawai sebagai ukuran kinerja untuk pegawai setiap periodenya. Selain itu, juga dapat mengetahui perkembangan kinerja pegawai selama beberapa periode. Sedangkan menurut Ariyanto (2012), dalam menentukan karyawan terbaik di Pamella Swalayan dapat menggunakan metode SAW sebagai sistem pendukung keputusannya. Dimana dengan menggunakan metode tersebut dapat memberika solusi rekomendasi karyawan terbaik kepada pengguna (*user*) sesuai dengan criteria dan bobot yang ditentukan diawal sebelum perhitungan.

Selain untuk penentuan karyawan terbaik, metode SAW juga dapat digunakan sebagai sistem pendukung keputusan dalam berbagai hal. Dalam pengaplikasiannya, metode SAW telah digunakan untuk penentuan tanaman revegetasi pasca penambangan batubara (Grandys, 2014). Hasil dari penelitian [tersebut menggunakan metode SAW adalah dapat menentukan tanaman revegetasi](http://repository.unej.ac.id/)  yang paling sesuai yang akan ditanam pada lahan- lahan pasca penambangan batubara. Selain itu, juga dapat menginformasikan reklamasi lahan pada perusahaan tersebut dengan lebih interaktif. Dalam penelitian Nugraha (2011), metode SAW dapat digunakan sebagai sistem pendukung keputusan dalam manajemen aset. Hasil penelitian dapat mendukung keputusan pada evaluasi alternatif pemilihan pemenang pengadaan aset berdasarkan kriteria yang telah ditentukan dan proses lain yang terkait dalam manajemen aset. Sedangkan Pahlevy (2011) menggunakan metode SAW sebagai rancang bangun sistem pendukung keputusan dalam menentukan calon penerima beasiswa. Hasil dari aplikasi ini yaitu dapat membantu pihak pemberi beasiswa dalam proses penyaringan penerima beasiswa dengan tapat dan cepat.

Selain metode SAW, masih banyak lagi metode Matematika yang dapat digunakan sebagai sistem pendukung keputusan. Salah satunya adalah metode *Analytical Hierarchy Process* (AHP). Dalam pengaplikasiannya, metode AHP telah digunakan untuk penentuan sisa hasil usaha pada koperasi pegawai negeri (Arifin, 2010). Dari penelitian ini di dapat pola- pola perhitungan sisa hasil usaha (SHU) secara manual yang kemudian di implementasikan dalam sebuah perangkat lunak yang dibuat dengan bahasa pemrograman visual dan selanjutnya menghasilkan informasi berupa laporan- laporan yang lebih representative dan dinamis. Dalam penelitian Dewi (2007), metode AHP dapat digunakan untuk menganilisis faktor-faktor yang mempengaruhi mutu bakso ikan kemasan. Hasil dari penelitian menggunakan metode tersebut yaitu bahwa faktor bahan baku sangat mempengaruhi mutu bakso ikan kemasan. Pada faktor bahan baku dan pengolahan, pemilihan tepung yang tepat dan proses pengadonan sangat menentukan mutu. Uji kadar protein sangat penting dilakukan pada factor uji kimiawi. Warna bakso sangat menentukan mutu pada factor organoleptik. Jenis bahan pengemas dan penyimpanan yang paling menentukan mutu adalah plastik fleksibel dan penyimpanan dingin. Sedangkan Satyahernawan (2013) menggunakan metode AHP dan FMCDM untuk penentuan lokasi tower BTS yang baru. Dalam pengaplikasian kedua metode tersebut telah di dapatkan bahwa lokasi 1 merupakan lokasi terbaik untuk pembangunan tower BTS yang baru di daerah terserbut. Namun, jika dibandingkan antara metode AHP dan metode FMCDM, maka metode AHP merupakan metode yang lebih sesuai untuk penentuan lokasi pembangunan tower BTS yang baru berdasarkan nilai yang lebih besar pada lokasi yang terpilih dari kedua metode.

Oleh karena itu berdasarkan beberapa penjelasan di atas, penulis tertarik untuk membandingkan metode SAW dan metode AHP sebagai sistem pendukung keputusan dalam menentukan karyawan terbaik suatu perusahaan dengan penelitian yang akan dilakukan di Syafia Plaza Jember. Dimana kedua metode [tersebut merupakan suatu metode pengambilan keputusan untuk menetapkan](http://repository.unej.ac.id/)  alternatif terbaik dari sejumlah alternatif berdasarkan beberapa kriteria atau atribut tertentu yang merupakan aturan, ukuran ataupun standar yang digunakan dalam pengambilan keputusan.

#### **1.2 Rumusan Masalah**

Permasalahan yang akan diteliti adalah metode manakah yang lebih sesuai antara metode SAW dan metode AHP sebagai sistem pendukung keputusan dalam menentukan karyawan terbaik pada suatu perusahaan.

#### **1.3 Tujuan**

Adapun tujuan yang ingin dicapai pada penyusunan skripsi ini adalah menentukan karyawan terbaik pada Syafia Plaza, Jember menggunakan algoritma SAW dan AHP dengan menggunakan program *Matlab*. Sehingga dari hasil [aplikasi kedua metode, dapat diketahui metode mana yang lebih sesuai dalam](http://repository.unej.ac.id/)  penentuan karyawan terbaik.

#### **1.4 Manfaat**

Adapun manfaat yang diperoleh dari penulisan skripsi ini adalah bahwa algoritma SAW dan AHP dapat diterapkan pada penentuan karyawan terbaik dalam sebuah perusahaan.

#### **BAB 2. TINJAUAN PUSTAKA**

#### **2.1 Karyawan Perusahaan**

Secara umum perusahaan adalah suatu organisasi dimana sumber daya (*input*) seperti bahan baku dan tenaga kerja diproses untuk menghasilkan barang dan jasa (*output*) bagi pelanggan. Hampir di semua perusahaan mempunyai tujuan [yang sama yaitu memaksimalkan laba. Laba adalah selisih antara jumlah yang](http://repository.unej.ac.id/)  diterima dari pelanggan atas barang atau jasa yang dihasilkan dengan jumlah yang dikeluarkan untuk memberi sumber daya alam dalam menghasilkan barang atau jasa tersebut. Setiap perusahaan pasti memiliki karyawan yang merupakan seseorang yang ditugaskan sebagai pekerja dari sebuah perusahaan untuk melakukan operasional perusahaan dan mendapatkan gaji pada setiap bulan (Karlina, 2012).

Setiap karyawan dalam sebuah perusahaan pastinya tidak akan lepas dari kinerja karyawan. Setiap perusahaan menginginkan karyawan yang kompeten, dan memiliki loyalitas terhadap perusahaan sehingga perusahaan akan selalu melakukan penilaian kinerja karyawan. Kinerja karyawan itu sendiri merupakan tingkatan yang diberikan pada setiap karyawan untuk mencapai persyaratanpersyaratan pekerjaan, sedangkan penilaian kinerja karyawan merupakan suatu proses yang dapat dijadikan acuan kinerja karyawan.

Bagi sebuah perusahaan, hasil dari penilaian ini sangat penting untuk membantu pengambilan keputusan dalam berbagai hal, seperti identifikasi kebutuhan program pendidikan dan pelatihan, rekrutmen, seleksi, program pengenalan, penempatan, promosi, sistem imbalan, dan beberapa aspek lainnya. Sedangkan tujuan pokok dari penilaian karyawan ini adalah untuk menghasilkan informasi yang akurat berkenaan dengan perilaku dan kinerja karyawan perusahaan (Karlina, 2012).

#### **2.2** *Multiple Atribute Decision Making*

*Multi Criteria Decision Making* (MCDM) merupakan suatu metode pengambilan keputusan untuk menetapkan alternatif terbaik dari sejumlah alternatif berdasarkan beberapa kriteria atau atribut tertentu yang merupakan aturan, ukuran ataupun standar yang digunakan dalam pengambilan keputusan.

Berdasarkan tujuannya, MCDM dibagi menjadi 2 model, yaitu *Multi Atribute Decision Making* (MADM) dan *Multi Objective Decision Making*  (MODM). MADM dapat digunakan untuk menyelesaikan masalah- masalah dalam ruang diskrit. Oleh karena itu, pada MADM biasanya digunakan untuk melakukan penilaian atau seleksi terhadap beberapa alternatif dalam jumlah terbatas. Sedangkan, MODM dapat digunakan untuk menyelesaikan masalahmasalah pada ruang kontinu. Secara umum dapat dikatakan bahwa MADM menyeleksi alternatif terbaik dari sejumlah alternatif, sedangkan MODM merancang alternatif terbaik.

Dalam bidang Matematika, terdapat beberapa metode yang dapat [digunakan untuk menyelesaikan permasalahan MADM sebagai pendukung](http://repository.unej.ac.id/)  pembuatan keputusan, antara lain (Kusumadewi *et al.*, 2006):

- a. *Simple Additive Weighting Method* (SAW)
- b. *Weighted Product* (WP)
- c. *ELECTRE*
- d. *Technique for Order Preference by Similarity to Ideal Solution* (TOPSIS)
- e. *Analytic Hierarchy Process* (AHP)

#### **2.3** *Simple Additive Weighting Method* **(SAW)**

Metode SAW sering dikenal dengan istilah metode penjumlahan terbobot, dimana konsep dasarnya adalah mencari penjumlahan terbobot dari rating setiap alternatif pada semua atribut (Kusumadewi *et al.*, 2006).

#### 2.3.1 Kategori Kriteria (Atribut)

Penentuan kriteria dalam metode SAW dapat diasumsikan menjadi 2 kategori, diantaranya adalah sebagai berikut:

- a. Atribut Keuntungan, dimana dalam perhitungannya nilai yang ditentukan akan dimaksimalkan.
- b. Atribut Biaya, dimana dalam perhitungannya nilai yang ditentukan akan diminimumkan.
- 2.3.2 Langkah-Langkah Umum Metode SAW

Berikut ini merupakan langkah-langkah umum yang harus dilakukan untuk [menyelesaikan permasalahan MADM dengan menggunakan metode SAW](http://repository.unej.ac.id/)  (Kusumadewi *et al.*, 2006):

a. Penyusunan komponen-komponen situasi

Pada bagian ini dilakukan identifikasi tujuan permasalahan serta identifikasi atribut yang dituliskan dengan  $C = \{C_i | j = 1, 2, 3, ..., n\}$  dan alternatif yang dituliskan A = {*Ai***|***i* = 1, 2, 3, ..., m} dari permasalahan yang dihadapi. Dalam permasalahan penentuan karyawan terbaik, C adalah kriteria atau syarat untuk menentukan karyawan terbaik sedangkan A adalah karyawan- karyawan yang dipilih sebagai karyawan terbaik.

- b. Analisis Permasalahan
	- 1) Pemberian rating kecocokan pada setiap alternatif terhadap setiap atribut yang dimiliki dengan skala penilaian 1 sampai dengan 5, yaitu seperti yang ditunjukkan pada Tabel 2.1 dimana nilai-nilai tersebut akan disusun ke dalam sebuah matriks keputusan yang terdiri atas nilai kecocokan setiap alternatif terhadap setiap atributnya seperti yang ditunjukkan pada Gambar 2.1. Pada langkah ini, nilai rating kecocokan setiap alternatif terhadap atributnya tidak selalu ditentukan berdasarkan data penelitian karena dapat juga menggunakan nilai dari data penelitian sebagai rating kecocokannya.

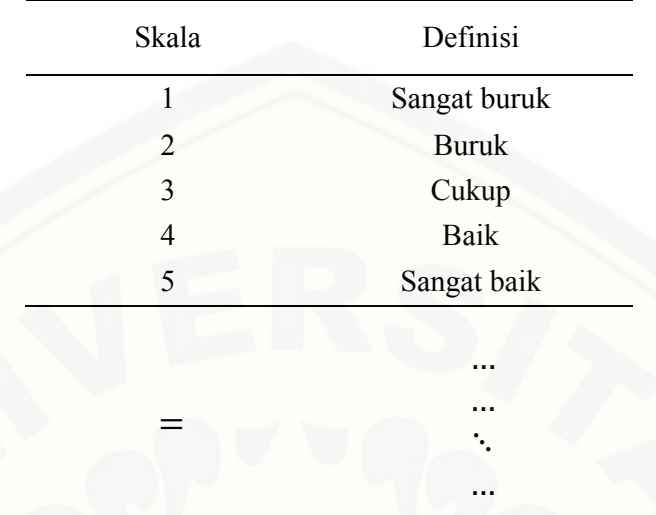

#### Tabel 2.1 Rating Kecocokan Setiap Alternatif terhadap Setiap Atribut

Gambar 2.1 Matriks Keputusan

dimana : : matriks keputusan

: nilai rating kecocokan antar alternatif berdasarkan

masing-masing atributnya

 $= 1, 2, ..., m$  dan  $= 1, 2, ..., n$ 

[2\) Pemberian rating tingkat kepentingan antar atribut dengan skala 1 sampai](http://repository.unej.ac.id/)  dengan 5 seperti yang ditunjukkan pada Tabel 2.2 dimana nilai tersebut dimasukkan ke dalam sebuah matriks yang dapat diberi nama matriks tingkat kepentingan antar atribut seperti yang ditunjukkan pada Gambar 2.2.

#### Tabel 2.2 Rating Tingkat Kepentingan Antar Atribut

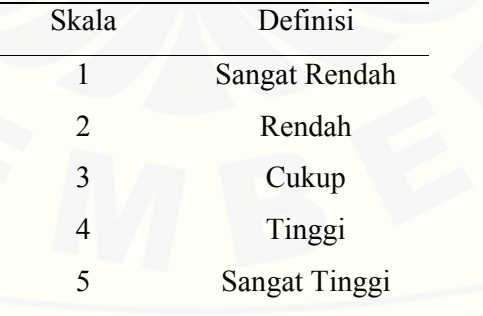

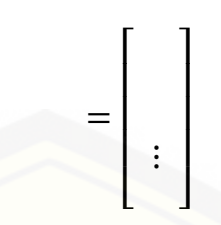

Gambar 2.2 Matriks Tingkat Kepentingan Antar Atribut dimana : **W** : Matriks Tingkat Kepentingan

- *Wj* : Nilai Rating Kepentingan Antar Atribut
- *j* : 1, 2, 3, ..., n
- c. Sintesis Permasalahan

[Adapun tahapan-tahapan yang harus dilakukan dalam mensintesis](http://repository.unej.ac.id/) permasalahan yang dihadapi, yaitu:

- 1) Menentukan nilai-nilai normalisasi **X** dengan menggunakan persamaan 2.1. Dalam hal ini terdapat 2 hal yang perlu diperhatikan yaitu:
	- a) Jika pemberian rating kecocokan setiap alternatif terhadap atributnya mengacu dari data hasil penelitian, maka untuk menentukan nilainilai normalisasi hanya menggunakan persamaan 2.1 karena semua atribut diasumsikan ke dalam kategori atribut keuntungan. Data hasil penelitian maksudnya adalah nilai kecocokannya ditentukan dengan melihat data penelitian sebagai acuannya.
	- b) Jika pemberian rating kecocokan setiap alternatif terhadap atributnya berasal dari nilai hasil penelitian, maka untuk menentukan nilai-nilai normalisasi dapat menggunakan persamaan 2.1 dan persamaan 2.2 karena harus ditentukan terlebih dahulu atribut yang digunakan termasuk atribut keuntungan ataupun atribut biaya. nilai hasil penelitian maksudnya adalah nilai kecocokannya ditentukan dengan melihat angka atau nilai yang ada di dalam data penelitian tersebut.

$$
\begin{array}{|c|c|c|}\n\hline\n\text{max} & , \text{jika } j \text{ adalah atribut keuntungan} (benefit) & (2.1) \\
\hline\n\text{min} & , \text{jika } j \text{ adalah atribut biaya} (cost) & (2.2)\n\hline\n\end{array}
$$

dimana : : nilai ternormalisasi setiap alternatif *Ai* terhadap atribut *Cj* max : nilai terbesar pada kolom min : nilai terkecil pada kolom

Sehingga dapat dibentuk normalisasi matriks **X** seperti yang ditunjukkan pada Gambar 2.3

 $\mathbf{e} = \mathbf{e} \cdot \mathbf{e}$ 

… ଶ  $\ddot{r}$  ,  $\ddot{r}$ …

Gambar 2.3 Normalisasi Matriks Metode SAW dimana **R** merupakan matriks normalisasi **X**.

 $\vdots$   $\vdots$   $\vdots$ 

=

2) Menentukan nilai preferensi untuk masing-masing alternatif dengan menggunakan persamaan 2.3, dimana nilai preferensi ini merupakan hasil akhir yang digunakan sebagai nilai acuan dari pemberian rating tingkat kecocokan setiap alternatif terhadap atributnya untuk menentukan alternatif terbaik dalam pengambilan sebuah keputusan berdasarkan nilai tertingginya.

$$
\mathbf{V} = \mathbf{R} \cdot \mathbf{W}
$$
\n
$$
\vdots = \vdots \qquad \vdots \qquad \vdots \qquad \vdots \qquad \vdots
$$
\n
$$
\vdots \qquad \vdots \qquad \vdots \qquad \vdots
$$
\n
$$
\qquad \vdots \qquad \qquad (2.3)
$$

d. Menentukan alternatif terbaik berdasarkan nilai preferensi tertinggi.

#### **2.4** *Analytical Hierarchy Process* **(AHP)**

Metode AHP merupakan suatu metode yang dapat digunakan untuk membantu menyelesaikan masalah dengan berbagai kriteria, dimana metode AHP [ini diperkenalkan dan dikembangkan oleh Thomas L. Saaty pada periode 1971](http://repository.unej.ac.id/)  sampai dengan 1975 di *Wharton Scholl.* Dalam perkembangannya, AHP juga dapat digunakan untuk menentukan tingkat kepentingan (prioritas) antar alternatif dengan berbagai kriteria yang dimiliki dalam menyelesaikan suatu permasalahan. Sehingga dari beberapa penjelasan tersebut dapat diambil kesimpulan bahwa AHP [merupakan sistem pendukung pengambilan keputusan pada suatu permasalahan](http://repository.unej.ac.id/)  dengan memprioritaskan setiap alternatif permasalahan berdasarkan berbagai kriteria yang dimiliki setiap alternatif tersebut, kemudian menyusunnya ke dalam suatu struktur hirarki (Wardhono, 2008).

2.4.1 Aksioma Metode AHP

Adapun aksioma-aksioma metode AHP yang harus dipahami sebelum menggunakan metode tersebut, yaitu:

- a. Aksioma *Reciprocal* yaitu aksioma yang memiliki sifat keterbalikan. Misalnya, apabila lebih disukai dari dengan skala *x*, maka lebih disukai dari dengan skala -.
- b. Aksioma Homogenitas yaitu melakukan berbagai perbandingan berdasarkan kriteria yang tepat. Misalnya perbandingan antara apel dan bola tenis. Apabila diukur berdasarkan kriteria "rasa", maka perbandingan yang dilakukan tidak tepat. Namun jika diukur berdasarkan kriteria "volume benda", maka perbandingan ini lebih tepat untuk dilakukan.
- c. Aksioma Ketergantungan yaitu terdapat hubungan antara setiap tingkat pada struktur hirarki, dimana setiap tingkatan bergantung pada satu tingkat yang berada di atasnya.
- d. Aksioma *Expectation* atau harapan yaitu proses yang digunakan dalam metode AHP adalah "asumsi" dari manusia.
- 2.4.2 Prinsip Kerja Metode AHP

Dalam menyelesaikan persoalan, metode AHP memiliki 4 prinsip kerja yang harus dipahami, yaitu (Wardhono, 2008):

a. Penyusunan Permasalahan yaitu proses pemecahan permasalahan yang utuh menjadi unsur-unsur (elemen)komponennya kemudian menyusunnya ke dalam suatu struktur hirarki dimana setiap elemennya saling berhubungan. Untuk mendapatkan hasil yang akurat, pemecahan dilakukan terhadap masing-masing elemen sampai tidak mungkin dipecahkan lagi sehingga akan didapatkan beberapa tingkatan pada struktur hirarki yang akan disusun. Pada

umumnya, tingkatan pertama dalam struktur hirarki adalah tujuan permasalahan yang dihadapi dimana pada tingkatan ini hanya terdiri dari sebuah elemen. Kemudian pada tingkat berikutnya merupakan beberapa elemen kriteria yang mendukung dicapainya tujuan permasalahan. Selanjutnya pada tingkatan terakhir adalah beberapa alternatif penyelesaian permasalahan yang dihadapi, dimana setiap alternatif yang ditentukan harus [memenuhi semua kriteria yang berada pada level di atasnya. Sehingga](http://repository.unej.ac.id/)  struktur hirarki permasalahan yang disusun dapat diilustrasikan pada Gambar 2.4 dengan *n* elemen kriteria dan *m* elemen alternatif.

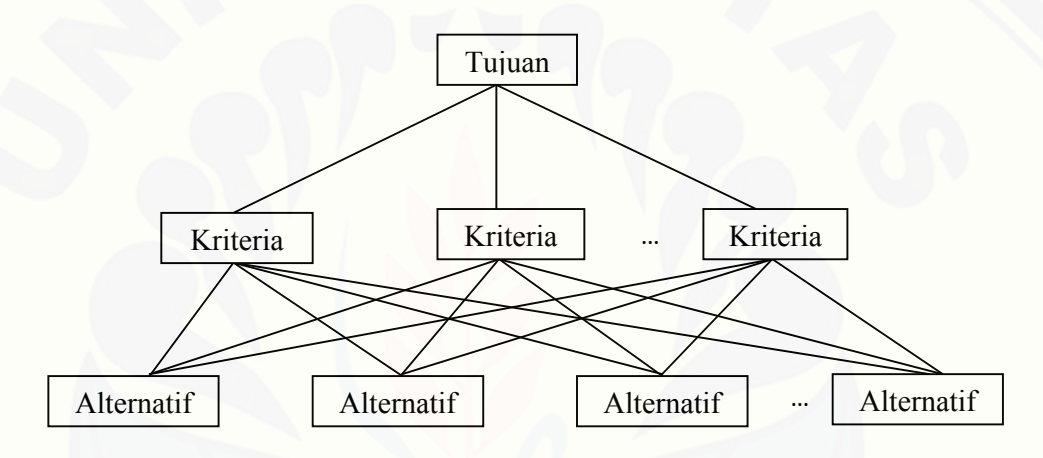

Gambar 2.4 Struktur Hirarki Permasalahan

b. Penilaian Perbandingan Berpasangan yaitu membuat penilaian tentang kepentingan relatif secara berpasangan terhadap dua elemen berdasarkan sebuah elemen yang mempengaruhi kedua elemen yang diperbandingkan. Penilaian perbandingan berpasangan yang dilakukan dalam sebuah struktur hirarki sangat bergantung pada sebuah elemen pada satu tingkat di atasnya, dimana setiap kriteria diperbandingkan secara berpasangan berdasarkan tujuan permasalahan sedangkan setiap alternatif keputusan diperbandingkan secara berpasangan berdasarkan setiap kriteria yang ada.

Dalam metode AHP, penilaian ini sangat berpengaruh pada prioritas setiap elemen-elemennya sehingga penilaian perbandingan berpasangan ini merupakan inti dari metode AHP. Untuk berbagai persoalan, skala 1 sampai 9 adalah skala terbaik untuk penilaian tentang tingkat kepentingan relatif antar

dua elemen dalam sebuah tingkatan kriteria ataupun alternatif. Nilai dan definisi kepentingan dari skala perbandingan berpasangan tersebut dapat diukur menggunakan tabel AHP seperti yang ditunjukan pada Tabel 2.3yang [kemudian akan disajikan dalam bentuk matriks yaitu Matriks Perbandingan](http://repository.unej.ac.id/)  Berpasangan. Matriks perbandingan berpasangan adalah matriks yang menggambarkan perbandingan pengaruh antar elemen secara berpasangan, dimana dalam penilaiannya berlaku sifat berkebalikan seperti yang ditunjukkan persamaan 2.4 dan persamaan 2.5.

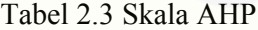

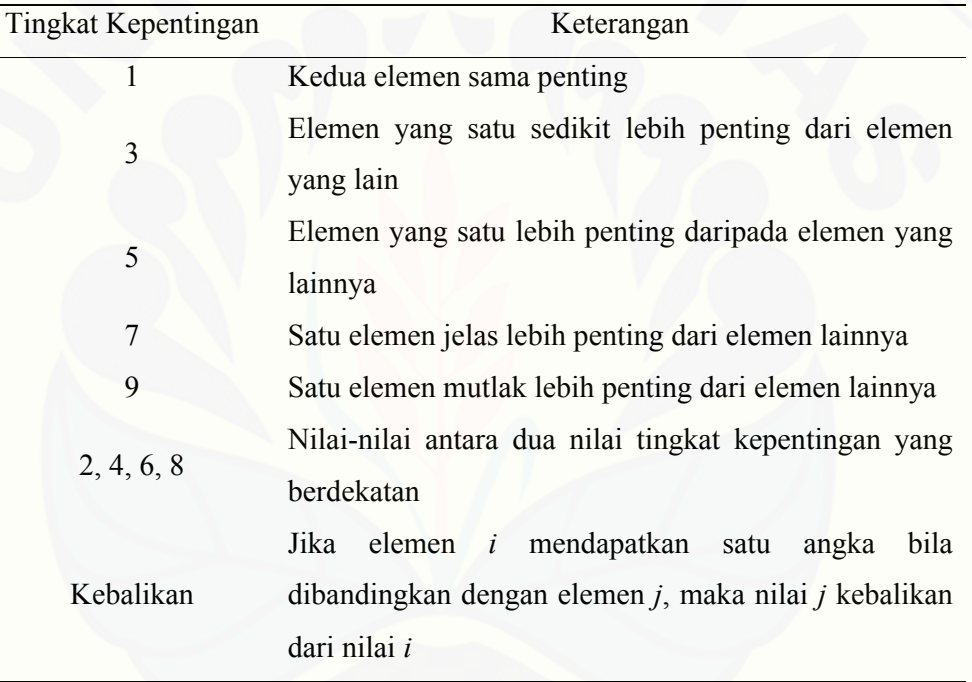

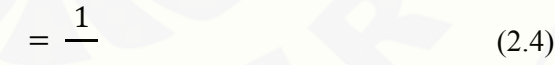

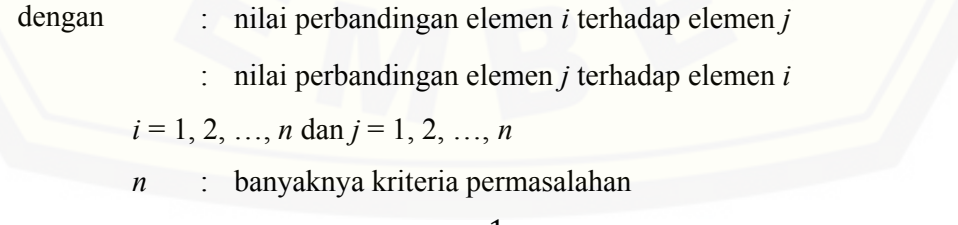

$$
=\frac{1}{\qquad \qquad (2.5)
$$

dengan : nilai perbandingan elemen *u* terhadap elemen *v* 

 $\therefore$  nilai perbandingan elemen *v* terhadap elemen *u* 

*u* = 1, 2, …, *m* dan *u* = 1, 2, …, *m*

*m* : banyaknya alternatif keputusan

Jika terdapat *n* elemen kriteria dan *m* elemen alternatif, maka akan diperoleh matriks perbandingan berpasangan antar kriteria berordo *n*x*n* dan matriks perbandingan berpasangan antar alternatif berordo *m*x*m*, disamping itu nilai perbandingan dua elemen yang sama akan diberi nilai 1 (sama pentingnya), [namun dua elemen yang berlainan juga dapat dinilai 1 jika kedua elemen](http://repository.unej.ac.id/)  tersebut dinyatakan sama pentingnya.Dari beberapa penjelasan di atas dapat diilustrasikan bahwa matriks perbandingan berpasangan yang dibentuk ditunjukkan pada Gambar 2.5 dan Gambar 2.6.

$$
= \begin{bmatrix} 1 & & & & \dots & \\ \vdots & 1 & & \ddots & \\ \vdots & & \vdots & & \ddots \\ \vdots & & & \ddots & \vdots \end{bmatrix} \text{atau } = \begin{bmatrix} 1 & & & & \dots & \\ \vdots & & 1 & & \dots & \\ \vdots & & & \ddots & & \vdots \\ \vdots & & & & \ddots & \vdots \end{bmatrix}
$$

Gambar 2.5 Matriks Perbandingan Berpasangan Antar Kriteria

dimana **C** adalah matriks perbandingan berpasangan antar kriteria berdasarkan tujuan permasalahan yang berordo *n*x*n.* Dari Gambar 2.1 dapat diketahui bahwa hanya terdapat 1 elemen tujuan permasalahan, sehingga hanya terdapat sebuah matriks perbandingan berpasangan antar kriteria.

$$
= \begin{bmatrix} 1 & 12 & \dots & 1 \\ \frac{1}{12} & 1 & \dots & 2 \\ \vdots & \vdots & \ddots & \vdots \\ \frac{1}{1} & \frac{1}{2} & \dots & \end{bmatrix} \text{atau } = \begin{bmatrix} 1 & \frac{1}{21} & \dots & \frac{1}{1} \\ 21 & 1 & \dots & \frac{1}{2} \\ \vdots & \vdots & \ddots & \vdots \\ 1 & 2 & \dots & \end{bmatrix}
$$

Gambar 2.6 Matriks Perbandingan Berpasangan antar Alternatif

Dimana **A** adalah matriks perbandingan berpasangan antar alternatif berdasarkan masing-masing kriteria permasalahan yang berordo *m*x*m*, oleh karena itu banyaknya matriks perbandingan berpasangan antar alternatif yang

dihasilkan sangat bergantung pada banyaknya kriteria permasalahan yang dihadapi. Sehingga apabila terdapat sebanyak *n* elemen kriteria, maka akan diperoleh sebanyak *n*matriks perbandingan berpasangan antar alternatif.

c. *Synthesis of Priority* (Sintesis Prioritas)

Langkah awal yang dilakukan dalam sintesis prioritas metode AHP adalah menentukan vektor eigen dari matriks perbandingan berpasangan yang telah ditentukan sebelumnya. Vektor eigen inilah yang merupakan matriks prioritas lokal dalam metode AHP, dimana nilai yang terdapat dalam matriks tersebut adalah nilai prioritas lokal yang diinginkan, baik nilai prioritas lokal antar kriteria ataupun nilai prioritas lokal antar alternatif. Adapun langkah-langkah yang dilakukan untuk mencari nilai prioritas lokal adalah sebagai berikut:

[1\) Tentukan normalisasi matriks dari matriks perbandingan berpasangan](http://repository.unej.ac.id/)  dengan menentukan jumlah dari nilai elemen kolom pada matriks **C** ataupun **A**, Kemudian bagi setiap elemen kolomnya dengan jumlah nilai elemen kolom yang bersesuaianseperti yang ditunjukkan pada persamaan 2.6 dan persamaan 2.7.

$$
=\frac{1}{\sum}\tag{2.6}
$$

dengan ܹ ܥ : nilai setiap elemen pada normalisasi matriks **C** : nilai setiap elemen pada matriks **C**

 $i = 1, 2, ..., n$  dan  $j = 1, 2, ..., n$ 

$$
=\frac{1}{\sum}\tag{2.7}
$$

dengan ܹ ܣ௨௩ : nilai setiap elemen pada normalisasi matriks **A** <sup>௨௩</sup> : nilai setiap elemen pada matriks **A**

*u* = 1, 2, …, *m* dan *v*= 1, 2, …, *m*

2) Tentukan nilai prioritas lokal dengan cara mencari rata-rata nilai elemen baris dari normalisasi matriks, seperti pada persamaan 2.8 dan persamaan 2.9.

$$
=\frac{\sum \hspace{1.5cm} (2.8)
$$

 $=\frac{\sum (2.9)}{\sum (2.9)}$ 

 $=$ 

⋮

⋮

dengan ܹ ܥ : nilai prioritas lokal antar kriteria

ܹ ܣ : nilai prioritas lokal antar alternative

[dimana ilustrasi normalisasi matriks dan matriks prioritas lokal yang](http://repository.unej.ac.id/)  dihasilkan dapat ditunjukkan seperti pada Gambar 2.7 dan Gambar 2.8.

> $\ddot{\mathbf{c}}$  $-1$  ...

 $\vdots$   $\vdots$ 

 $\blacksquare$  $m = 1/2$ 

Gambar 2.7 Normalisasi Mtriks dan Matriks Prioritas Lokal Antar Kriteria dimana **WC** adalah matriks prioritas lokal antar kriteria berordo *n*x1. Dari subbab sebelumnya telah diketahui bahwa hanya terdapat sebuah matriks perbandingan berpasangan antar kriteria, sehingga akan hanya dihasilkan sebuah matriks prioritas lokal antar kriteria.

> <u>મ ઢા. . . .</u>  $\ddot{a}$   $\ddot{a}$  $\gamma_{\perp}$  :  $\overline{\phantom{a}}$

 $m_{\rm{max}}$ 

 $\frac{1}{2}$ 

Gambar 2.8 Normalisasi Matriks dan Matriks Prioritas Lokal Antar Alternatif dimana **WA** adalah matriks prioritas lokal antar alternatif berordo *m*x1. Berdasarkan subbab sebelumnya juga dapat diketahui bahwa terdapat sebanyak *n* matriks perbandingan berpasangan antar alternatif, sehingga akandihasilkan sebanyak *n* matriks prioritas lokal antar alternatif.

Dari beberapa penjelasan di atas, dapat diketahui bahwa dalam metode AHP harus ditentukan matriks perbandingan berpasangan pada setiap levelnya sehingga harus dicari prioritas global dengan melakukan sintesis antar prioritas local. Prioritas global ini merupakan hasil dari perbandingan berpasangan setiap kriteria berdasarkan tujuan permasalahannya dengan perbandingan berpasangan setiap alternatif berdasarkan setiap kriteria yang ada untuk menentukan alternatif terbaik dalam pengambilan sebuah keputusan berdasarkan nilai tertingginya. Adapun langkah- langkah yang dilakukan untuk mencari prioritas global adalah sebagai berikut :

a) Menyusun semua nilai prioritas lokal antar alternatif ke dalam sebuah matriks baru. Karena terdapat sebanyak *n* matriks prioritas lokal antar alternatif, maka matriks baru yang terbentuk berordo *m*x*n* seperti yang ditunjukkan pada Gambar 2.9.

Gambar 2.9 Matriks Kumpulan Nilai Prioritas Lokal Antar Alternatif

 $\ddot{\phantom{1}}$   $\ddot{\phantom{1}}$ 

 $\mathbf{m} \in \mathbb{Z}$  . . . .  $\mathbf{m} = \mathbf{0}$  .

⋱ ⋮  $\mathbf{m}$ 

b) Kalikan matriks tersebut dengan matriks nilai prioritas lokal antar kriteria menggunakan rumus pada persamaan 2.10, sehingga menghasilkan matriks berordo *m*x1 yang merupakan matriks prioritas global, dimana nilai pada matriks tersebut merupakan nilai prioritas global yang diinginkan.

> $\blacksquare$  $\vdots$   $\vdots$ ⋱ ⋮  $\mathbf{m} \propto \mathbf{v}$ . ⋮  $(2.10)$

- c) Pilih alternatif terbaik sebagai pemecahan permasalahan berdasarkan nilai prioritas global tertinggi.
- d. *Logical Consistency* (Konsistensi Logis), dalam metode AHP konsistensi memiliki 3 makna, yaitu:

 $\mathbf{a} \times \mathbf{a}$ 

- [1\) Obyek-obyek yang serupa dapat dikelompokkan sesuai dengan](http://repository.unej.ac.id/)  kriterianya. Misalnya perbandingan antara apel dan bola tenis. Apabila diukur berdasarkan kriteria "rasa", maka perbandingan yang dilakukan tidak tepat. Namun jika diukur berdasarkan kriteria "volume benda", maka perbandingan ini lebih tepat untuk dilakukan.
- 2) Matriks perbandingan berpasangan yang diberikan bersifat berkebalikan.
- 3) Hubungan antar elemen diupayakan bersifat transitif. Contohnya adalah jika = 2, = 3, maka = 6, dimana variabel *x*,*y*,dan *z*merupakan elemen-elemen yang diperbandingkan. Namun sifat transitif dalam AHP ini tidak harus terjadi karena ketidakkonsistenan manusia yang bersifat [natural dan tidak dapat dihindari. Oleh karena itu, konsistensi dalam](http://repository.unej.ac.id/)  metode AHP dapat diukur dengan menggunakan *Consistency Ratio* (*CR*) dengan terlebih dahulu melakukan beberapa langkah sebagai berikut:
	- a) Penentuan nilai menggunakan rumus untuk mencari nilai *eigen*  seperti yang ditunjukkan pada persamaan 2.11 dan persamaan 2.12.

$$
(- \qquad) = 0 \tag{2.11}
$$

$$
(- \qquad) = 0 \tag{2.12}
$$

dengan **I** : matriks Identitas

= …

= …

Setiap nilai yang memenuhi persamaan 2.11 dan persamaan 2.12 disebut nilai *eigen*. Kemudian dicari rata-rata dari semua nilai *eigen*  yang dihasilkan menggunakan rumus seperti yang ditunjukkan pada persamaan 2.13 dan persamaan 2.14.

$$
=\frac{\sum \hspace{1cm}(2.13)
$$

$$
=\frac{\sum \hspace{1.5cm} (2.14)
$$

dengan ܥߣ ௦: Rata-rata nilai *eigen* matriks perbandingan berpasangan antar kriteria

- Rata-rata nilai eigen matriks perbandingan berpasangan antar alternatif
- b) Hitung *Consistency Index* (*CI*) yang menggambarkan deviasi preferensi dari konsistensinya dengan menggunakan rumus *CI* seperti yang ditunjukkan pada persamaan 2.15 dan persamaan 2.16.

$$
=\frac{-}{-1}\tag{2.15}
$$

$$
=\frac{-}{-1}\tag{2.16}
$$

dengan *CIC* : Nilai *CI* untuk matriks perbandingan berpasangan antar kriteria

- *CIA* : Nilai *CI* untuk matriks perbandingan berpasangan antar alternatif
- c) Hitung *CR* dengan menggunakan rumus seperti yang ditunjukkan pada persamaan 2.17 dan persamaan 2.18.

 $=$ 

 $=$ 

(2.17)

(2.18)

dengan *CRC* : Nilai *CR* untuk matriks perbandingan berpasangan antar kriteria

> *CRA* : Nilai *CR* untuk matriks perbandingan berpasangan antar alternatif

dimana nilai *IR* adalah *CI* matriks perbandingan berpasangan yang dibentuk secara random seperti yang ditunjukkan pada Tabel 2.4 (Kusumadewi, 2006).

Tabel 2.4 Indeks *Random*

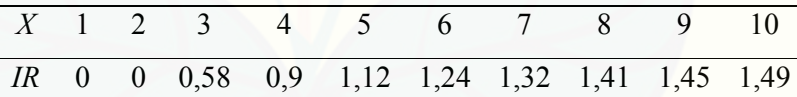

Penentuan besarnya *x* bergantung pada besarnya *n* ataupun besarnya *m* pada matriks perbandingan berpasangan yang dilakukan. Jika *CR*< 0,1 maka nilai perbandingan berpasangan yang diberikan konsisten. Jika *CR* 0,1 maka nilai perbandingan berpasangan yang diberikan tidak konsisten. Jika tidak konsisten, maka penilaian pada matriks perbandingan berpasangan antar kriteria atau alternatif harus [diulang. Oleh karena itu, setelah diketahui prioritas lokal antar](http://repository.unej.ac.id/)  kriteria ataupun antar alternatif dalam penyelesaian metode AHP harus dicari terlebih dahulu konsistensi logisnya. Kemudian baru dapat dilakukan perhitungan untuk menentukan prioritas globalnya.

#### **2.5 Perbandingan Kedua Metode SAW dan AHP**

Sebelum dilakukan perbandingan antara kedua metode, maka terlebih [dahulu mengubah hasil perhitungan dari kedua metode tersebut ke dalam bentuk](http://repository.unej.ac.id/)  persen. Ini dikarenakan karena hasil metode AHP berkisar antara 0 sampai dengan 1 sedangkan metode SAW antara 0 sampai dengan tak hingga. Sehingga akan membentuk skala yang sama dari hasil perhitungan kedua metode yaitu ke dalam bentuk persen sehingga lebih tepat untuk diperbandingkan. Adapun langkahlangkah yang perlu dilakukan adalah sebagai berikut:

a. Merubah nilai preferensi yang dihasilkan ke dalam bentuk persen menggunakan persamaan 3.1.

$$
(\%) = \frac{}{\Sigma} \tag{2.19}
$$

b. Merubah nilai prioritas global yang dihasilkan ke dalam bentuk persen menggunakan persamaan 3.2.

$$
(\%) = \frac{}{\Sigma} \tag{2.20}
$$

Setelah nilai preferensi dan nilai prioritas global yang dihasilkan diubah ke dalam bentuk persen, maka dapat ditentukan metode manakah yang lebih sesuai dalam pengaplikasiannya pada penentuan karyawan terbaik berdasarkan nilai persentase tertinggi dari kedua metode yang digunakan.

#### **BAB 3. METODE PENELITIAN**

#### **3.1 Data Penelitian**

Pada penulisan skripsi ini dibutuhkan berbagai data yang berkaitan dengan penentuan karyawan terbaik di sebuah perusahaan, dimana penelitian ini [dilakukan di Syafia Plaza, Jember. Lokasi yang akan diteliti adalah di Jember.](http://repository.unej.ac.id/)  Dari penelitian ini didapatkan bahwa tujuan dari permasalahan yang dihadapi adalah menentukan karyawan terbaik dalam sebuah perusahaan, dimana terdapat 6 kriteria yang dapat mendukung penentuan karyawan terbaik tersebut. Adapun 6 kriteria yang dimaksudkan adalah sebagai berikut:

- a. Sikap, yaitu suatu pola perilaku sehari- hari dalam menanggapi obyek situasi atau kondisi di lingkungan kerja.
- b. Presensi, yaitu kehadiran karyawan yang berkenaan dengan tugas dan kewajibannya. Pada umumnya perusahaan selalu memperhatikan karyawannya untuk datang dan pulang tepat waktu.
- c. Disiplin proses kerja, yaitu kepatuhan untuk menghormati dan melaksanakan suatu sistem rangkaian aktifitas perencanaan dan pengawasan kinerja karyawan dalam suatu perusahaan.
- d. Prestasi kerja, yaitu hasil kerja yang dicapai oleh seorang karyawan dalam melaksanakan tugasnya sesuai dengan tanggung jawab yang diberikan kepadanya.
- e. Kerja sama, yaitu kemampuan seorang tenaga kerja untuk bekerja bersama sama dengan orang lain dalam menyelesaikan suatu tugas dan pekerjaan yang telah ditentukan sehingga mencapai dayaguna dan hasil yang sebesar besarnya.
- f. Keandalan, yaitu kemampuan seorang karyawan untuk memberikan pelayanan sesuai dengan harapan konsumen.

Dari keenam kriteria tersebut, pihak perusahaan dapat menentukan beberapa karyawan yang memenuhi semua kriteria tersebut di atas sebagai alternatif permasalahan yang dihadapi.

#### **3.2 Langkah-Langkah Penelitian**

[Adapun penjelasan dari skema langkah-langkah penelitian adalah sebagai](http://repository.unej.ac.id/)  berikut:

a. Studi Literatur

Dalam penulisian skripsi ini, langkah awal yang dilakukan adalah mencari berbagai literatur yang berhubungan dengan kedua metode yang digunakan. Dimana literatur-literatur tersebut dapat diperoleh dari internet ataupun bukubuku yang ada di perpustakaan.

b. Pengambilan dan Pengumpulan Data

Pada langkah ini dilakukan pengambilan dan pengumpulan data dengan cara mewawancarai narasumber yang memiliki wewenang untuk mempromosikan karyawan sehingga dapat memperoleh data-data yang berhubungan dengan penentuan karyawan terbaik di Syafia Plaza, Jember.

#### c. Penerapan Metode SAW dan Metode AHP

Dalam penulisan skripsi ini digunakan 2 metode matematika, yaitu metode SAW dan metode AHP. Adapun langkah-langkah metode SAW yang dilakukan untuk menyelesaikan permasalahan yang dihadapi adalah sebagai berikut:

- 1) Menyusun komponen situasi dengan mengidentifikasi permasalahan dengan menentukan tujuan permasalahan, menentukan berbagai kriteria (atribut) pendukung tujuan permasalahan yang ingin diselesaikan, serta beberapa alternatif permasalahan yang memiliki semua atribut yang telah ditentukan.
- 2) Analisis permasalahan yang akan dihadapi dengan melakukan beberapa langkah-langkah sebagai berikut:
	- a) Penentuan matriks keputusan dengan memberikan rating kecocokan pada setiap alternatif terhadap setiap atributnya, dimana dalam hal

ini dapat menggunakan secara langsung data hasil penelitian sebagai rating kecocokannya atau menggunakan data hasil penenlitian sebagai acuan dalam menentukan rating kecocokan. Dalam skripsi ini, penentuan rating kecocokan di dapat dari narasumber yang diwawancarai, dimana nilai rating kecocokannya yaitu 50-59 artinya sangat buruk, 60 -69 artinya buruk, 70-79 artinya cukup, 80-89 artinya baik, 90-99 artinya sangat baik.

- b) Menentukan matriks tingkat kepentingan antar atribut dengan memberikan rating tingkat kepentingan antar atribut yang diperoleh dari narasumber yang diwawancari. Dalam skripsi ini rating tingkat kepentingan nya yaitu untuk kriteria sikap dan kriteria kerjasama mendapat nilai sangat rendah, kriteria prestasi kerja mendapat nilai rendah, kriteria kendalan mendapat nilai cukup, kriteria presensi mendapat nilai tinggi, dan untuk kriteria Displin proses mendapat nilai sangat tinggi.
- [3\) Sintesis permasalahan dengan melakukan beberapa hal sebagai berikut:](http://repository.unej.ac.id/)
	- a) Menentukan *R* dengan menormalisasi *X*, dimana terdapat 2 hal yang perlu diperhatikan, yaitu:
		- 1) Jika pemberian rating kecocokan setiap alternatif terhadap atributnya mengacu dari data hasil penelitian, maka untuk menentukan nilai-nilai normalisasi hanya menggunakan persamaan 2.1 karena semua atribut diasumsikan ke dalam kategori atribut keuntungan.
		- 2) Jika pemberian rating kecocokan setiap alternatif terhadap atributnya secara langsung menggunakan nilai hasil penelitian, maka untuk menentukan nilai-nilai normalisasi dapat menggunakan persamaan 2.1 dan persamaan 2.2 karena harus ditentukan terlebih dahulu atribut yang digunakan termasuk atribut keuntungan ataupun atribut biaya.
	- b) Menentukan nilai preferensi untuk masing-masing alternatif dengan menggunakan persamaan 2.3.

4) Pengambilan keputusan berdasarkan nilai prioritas preferensi tertinggi sebagai alternatif terbaik dalam penentuan karyawan terbaik

Adapun langkah-langkah metode AHP yang harus dilakukan adalah sebagai berikut:

- a) Pendefinisian masalah dan penentuan solusi yang diinginkan dengan menyusun hirarki dari permasalahan yang dihadapi seperti yang ditunjukkan pada Gambar 2.4.
- [b\) Sintesis prioritas lokal baik prioritas lokal antar kriteria ataupun antar](http://repository.unej.ac.id/)  alternatif. Adapun tahapan-tahapan yang dilakukan adalah sebagai berikut:
	- 1) Penentuan matriks perbandingan berpasangan antar kriteria seperti yang ditunjukkan pada Gambar 2.5 dengan nilai membandingkan masing-masing kriteria berdasarkan tujuan permasalahan.Dalam Skripsi ini penentuan matriks perbandingan berpasangan diperoleh dari permberian nilai oleh narasumber yang diwawancarai
	- 2) Penentuan nilai prioritas lokal antar kriteria dengan terlebih dahulu menentukan normalisasi matriks dari matriks perbandingan berpasangan antar kriteria menggunakan rumus pada persamaan 2.6 kemudian dilanjutkan dengan persamaan 2.8 untuk mendapatkan nilai prioritas lokalnya.
	- 3) Pengukuran konsistensi logis dengan menggunakan rumus pada persamaan 2.11, persamaan 2.13, persamaan 2.15, persamaan 2.17. Jika nilai *CR* yang dihasilkan  $\geq 0,1$  maka langkah a), b), c) harus diulangi karena matriks perbandingan berpasangan yang dihasilkan tidak konsisten. Apabila nilai *CR* < 0,1 maka dapat dinyatakan bahwa nilai perbandingan berpasangan yang diberikan konsisten sehingga dapat dilanjutkan ke tahapan berikutnya.
	- 4) Penentuan nilai prioritas setiap alternatif berdasarkan masing-masing kriteria yang ada dengan mengulangi langkah a), b), dan c) sebanyak 6 kali perhitungan karena permasalahan yang dihadapi memiliki 6 kriteria yang dibutuhkan.
- c) Penentuan hasil akhir berupa prioritas global menggunakan rumus pada persamaan 2.10.
- d) Pengambilan keputusan berdasarkan nilai prioritas global tertinggi sebagai alternatif terbaik dalam penentuan karyawan terbaik.
- d. Pembuatan Program

Pembuatan program pada skripsi ini menggunakan *software* matematika yaitu Matlab. Pada langkah ini, penulis akan membuat skrip serta desain program berupa tampilan GUI berdasarkan kedua metode yang digunakan.

e. Perbandingan kedua metode

Sebelum dilakukan perbandingan antara kedua metode, maka terlebih dahulu mengubah hasil perhitungan dari kedua metode tersebut ke dalam bentuk [persen dengan menggunakan persamaan 2.19 dan persamaan 2.20. Sehingga](http://repository.unej.ac.id/)  dapat ditentukan metode manakah yang lebih sesuai dalam pengaplikasiannya pada karyawan terbaik berdasarkan nilai presentase tertinggi dari kedua metode yang digunakan.

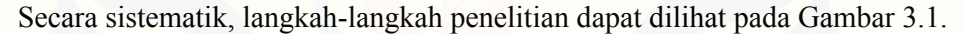

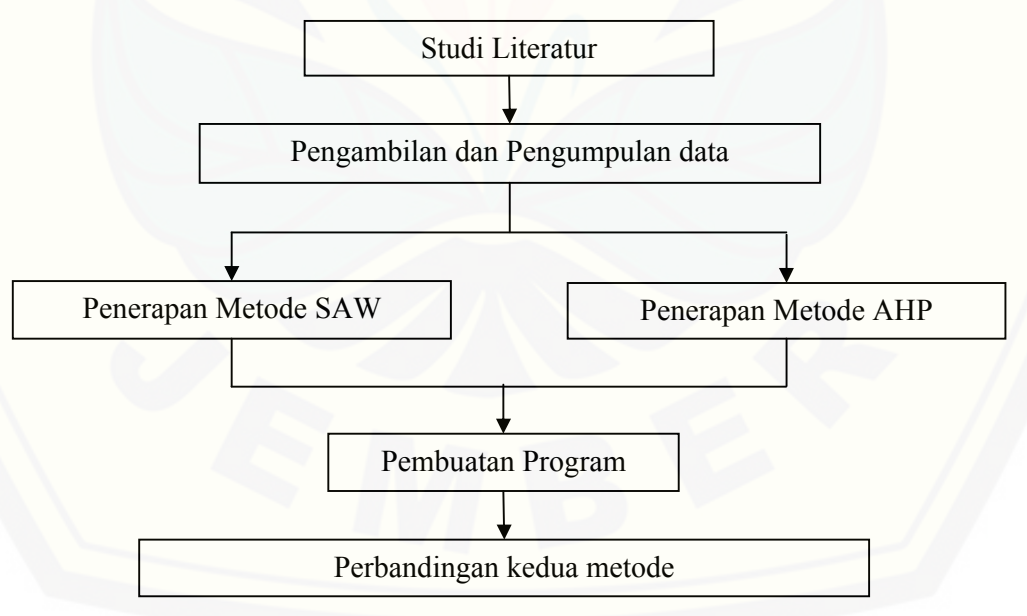

Gambar 3.1 Skema Langkah-Langkah Penelitian

#### **BAB 4. HASIL DAN PEMBAHASAN**

Pada bab ini akan dibahas tentang aplikasi metode SAW dan metode AHP [dalam membantu perusahaan untuk menentukan karyawan terbaik dengan](http://repository.unej.ac.id/)  menggunakan *software* MATLAB. Selanjutnya akan dibahas tentang perbandingan kedua metode tesebut, sehingga dapat diketahui metode yang lebih sesuai dalam aplikasinya sebagai pendukung keputusan pada penentuan karyawan terbaik di suatu perusahaan.

#### **4.1 Hasil**

4.1.1 Data Penelitian

Adapun data yang digunakan dalam penelitian ini merupakan data beberapa calon kandidat karyawan terbaik di Syafia Plaza Jember. Dimana data-data yang diperoleh dari penelitian tersebut dapat dilihat pada Tabel 4.1.

|            | $C_I$ | $C_2$ | $C_3$ | $C_4$ | $C_5$ | $C_6$ |
|------------|-------|-------|-------|-------|-------|-------|
| Karyawan 1 | 85    | 90    | 70    | 85    | 65    | 70    |
| Karyawan 2 | 70    | 80    | 80    | 70    | 75    | 70    |
| Karyawan 3 | 80    | 85    | 75    | 75    | 70    | 80    |
| Karyawan 4 | 85    | 90    | 85    | 85    | 75    | 65    |
| Karyawan 5 | 75    | 85    | 85    | 80    | 75    | 75    |

Tabel 4.1 Data Calon Kandidat Karyawan Terbaik

Keterangan :

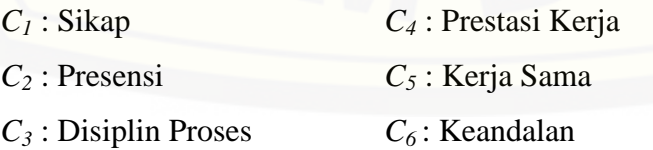

#### 4.1.2 Penyelesaian Metode SAW

Adapun langkah-langkah metode SAW yang dilakukan dalam menentukan karyawan terbaik adalah sebagai berikut:

a. Penyusunan Komponen Situasi

Hasil identifikasi permasalahan yang dihadapi, yaitu:

- 1) [Tujuan permasalahan yang dihadapi dalam penelitian ini adalah penentuan](http://repository.unej.ac.id/)  karyawan terbaik di Syafia Plaza Jember
- 2) Untuk penentuan karyawan terbaik dibutuhkan 6 kriteria (*C*) sebagai bahan pertimbangannya. Adapun kriteria yang dibutuhkan adalah sikap (*C*1), presensi  $(C_2)$ , disiplin proses  $(C_3)$ , prestasi  $(C_4)$ , kerja sama  $(C_5)$ , keandalan  $(C_6)$ .
- 3) Dari 6 kriteria yang telah disebutkan, maka pihak perusahaan dapat menentukan beberapa karyawan yang memenuhi semua kriteria tersebut sebagai alternatif permasalahan. Adapun alternatif yang dipilih ada 5, yaitu karyawan 1 (*A*1), karyawan 2 (*A*2), karyawan 3 (*A*3), karyawan 4 (*A*4), karyawan 5  $(A_5)$ .
- b. Analisis permasalahan dengan melakukan langkah-langkah sebagai berikut:
	- 1) Menentukan matriks keputusan **X** dengan memberikan rating kecocokan pada setiap alternatif terhadap setiap atributnya, dimana pemberian rating kecocokan ini mengacu pada data hasil penelitian dan table 2.1 sehingga didapatkan hasil seperti yang ditunjukkan pada Gambar 4.1.
	- 2) Menentukan matriks **W** sebagai tingkat kepentingan antar atribut, dimana pemberian rating kecocokan ini mengacu pada data hasil penelitian dan tabel 2.2 seperti yang ditunjukkan pada Gambar 4.1.

$$
\mathbf{X} = \begin{bmatrix} 4 & 5 & 3 & 4 & 2 & 3 \\ 3 & 4 & 4 & 3 & 3 & 3 \\ 4 & 4 & 3 & 3 & 3 & 4 \\ 4 & 5 & 4 & 4 & 3 & 2 \\ 3 & 4 & 4 & 4 & 3 & 3 \end{bmatrix} \text{ dan } \mathbf{W} = \begin{bmatrix} 1 \\ 4 \\ 5 \\ 2 \\ 1 \\ 3 \end{bmatrix}
$$

Gambar 4.1 Matriks Keputusan dan Matriks Tingkat Kepentingan

- c. Sintesis permasalahan dengan melakukan beberapa hal sebagai berikut:
	- 1) Menormalisasi matriks **X** dengan menggunakan rumus pada persamaan 2.1 sehingga menghasilkan matriks **R** seperti yang ditunjukkan pada Gambar 4.2.

$$
\mathbf{R} = \left[ \begin{array}{ccccc} 1 & 1 & 0.75 & 1 & 0.667 & 0.75 \\ 0.75 & 0.8 & 1 & 0.75 & 1 & 0.75 \\ 1 & 0.8 & 0.75 & 0.75 & 1 & 1 \\ 1 & 1 & 1 & 1 & 1 & 0.5 \\ 0.75 & 0.8 & 1 & 1 & 1 & 0.75 \end{array} \right]
$$

Gambar 4.2 Matriks Normalisasi

2) Menentukan nilai preferensi untuk masing-masing alternatif dengan menggunakan persamaan 2.3 sehingga menghasilkan matriks **V** seperti yang ditunjukkan Gambar 4.3.

$$
\mathbf{V} = \mathbf{R} \cdot \mathbf{W} = \begin{bmatrix} 1 & 1 & 0.75 & 1 & 0.667 & 0.75 \\ 0.75 & 0.8 & 1 & 0.75 & 1 & 0.75 \\ 1 & 0.8 & 0.75 & 0.75 & 1 & 1 \\ 1 & 1 & 1 & 1 & 1 & 0.5 \\ 0.75 & 0.8 & 1 & 1 & 1 & 0.75 \end{bmatrix} \cdot \begin{bmatrix} 1 \\ 4 \\ 5 \\ 2 \\ 1 \\ 3 \end{bmatrix} = \begin{bmatrix} 13.667 \\ 13.667 \\ 13.45 \\ 14.5 \\ 14.2 \end{bmatrix}
$$

#### Gambar 4.3 Matriks Nilai Preferensi

d. Berdasarkan hasil perhitungan matriks **V**, maka dapat diketahui bahwa setiap [elemen matriksnya merupakan nilai prioritas preferensi masing-masing](http://repository.unej.ac.id/)  karyawan. Oleh karena itu dapat dipilih bahwa karyawan 4 dengan nilai preferensi 14,5 merupakan karyawan terbaik berdasarkan pada nilai prioritas preferensi tertinggi.

#### 4.1.3 Langkah-Langkah Penyelesaian Metode AHP

Adapun langkah-langkah metode AHP yang dilakukan dalam menentukan karyawan terbaik adalah sebagai berikut:

a. [Penyusunan struktur hirarki permasalahan dengan tingkatan \(level\) pertama](http://repository.unej.ac.id/)  adalah tujuan permasalahan yaitu penentuan karyawan terbaik, level kedua adalah 6 kriteria yang dibutuhkan yaitu sikap (*C*1), presensi (*C*2), disiplin proses (*C*3), prestasi (*C*4), kerja sama (*C*5), keandalan (*C*6), serta level yang terakhir adalah alterntif permasalahan yaitu karyawan 1 (*A*1), karyawan 2 (*A*2), karyawan 3 (*A*3), karyawan 4 (*A*4), karyawan 5 (*A*5). Adapun struktur hirarki permasalahan ini dapat dilihat Gambar 4.4.

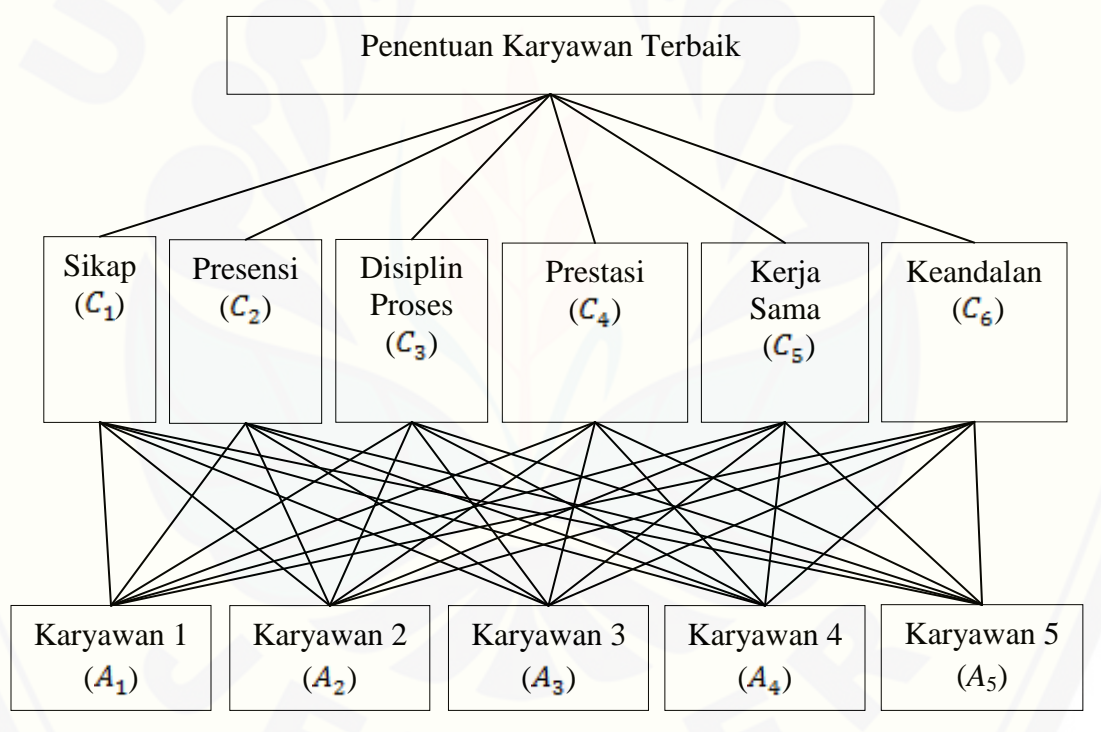

Gambar 4.4 Susunan Hirarki Penentuan Karyawan Terbaik

b. Menentukan sintesis prioritas lokal antar kriteria terlebih dahulu kemudian ) dilanjutkan dengan menentuka sintesis prioritas lokal antar alternatif berdasarkan masing-masing kriterianya.

- 1) Penentuan prioritas lokal antar kriteria
	- a) Menentukan matriks **C** sebagai matriks perbandingan berpasangan antar kriteria berdasarkan tujuannya untuk menentukan karyawan terbaik seperti yang ditunjukkan pada Gambar 4.5.
	- b) [Penentuan nilai prioritas lokal dengan terlebih dahulu menentukan](http://repository.unej.ac.id/)  normalisasi matriks **C** menggunakan rumus pada persamaan 2.6 sehingga menghasilkan matriks **NC** seperti pada Gambar 4.6 kemudian dilanjutkan dengan persamaan 2.8 untuk mendapatkan nilai prioritas lokalnya yang disimbolkan dengan **WC** seperti yang ditunjukkan pada Gambar 4.6.

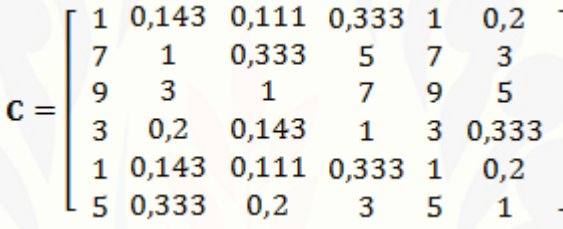

Gambar 4.5 Matriks Perbandingan Berpasangan Antar Kriteria

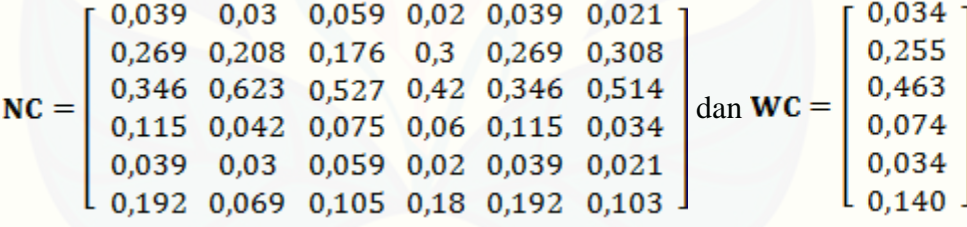

Gambar 4.6 Normalisasi Matriks dan Matriks prioritas Lokal Antar Kriteria

c) Pengukuran konsistensi logis dengan menentukan nilai eigen terlebih dahulu menggunakan persamaan 2.11 sehingga menghasilkan  $\lambda_1 = 6{,}097$ ,  $\lambda_2 = 6{,}582$ ,  $\lambda_3 = 6{,}618$ ,  $\lambda_4 = 6{,}018$ ,  $\lambda_5 = 6{,}097$ ,  $\lambda_6 = 6.282$ . Kemudian mencari nilai  $\lambda C_{maks}$  menggunakan persamaan 2.13 sehingga menghasilkan  $\lambda C_{maks} = 6.282$ . Setelah itu dicari nilai konsistensi indeksnya (*CI*) menggunakan persamaan 2.15 sehingga menghasilkan nilai *CIC* = 0,057, selanjutnya dicari konsistensi *random* 

(*CR*) menggunakan persamaan 2.17 sehingga menghasilkan nilai . Dari perhitungan nilai *CR* dapat diketahui bahwa nilai *CR* < 0,1, maka dapat disimpulkan bahwa nilai perbandingan berpasangan yang diberikan konsisten sehingga dapat dilanjutkan ke tahapan berikutnya.

#### 2) Penentuan nilai prioritas lokal antar alternatif berdasarkan kriteria sikap (*C*1)

- a) Menentukan matriks perbandingan berpasangan antar alternatif berdasarkan *C*<sup>1</sup> seperti yang ditunjukkan pada Gambar 4.7.
- b) Penentuan nilai prioritas lokal dengan terlebih dahulu menentukan menormalisasikan matriks **A** menggunakan rumus pada persamaan 2.7 sehingga menghasilkan matriks **NA** seperti pada Gambar 4.8 kemudian dilanjutkan dengan persamaan 2.9 untuk mendapatkan nilai prioritas lokalnya yang disimbolkan dengan **WA** seperti yang ditunjukkan pada Gambar 4.8.

$$
\mathbf{A} = \begin{bmatrix} 1 & 4 & 2 & 1 & 3 \\ 0.25 & 1 & 0.333 & 0.25 & 0.5 \\ 0.5 & 3 & 1 & 0.5 & 2 \\ 1 & 4 & 2 & 1 & 3 \\ 0.333 & 2 & 0.5 & 0.333 & 1 \end{bmatrix}
$$

Gambar 4.7 Matriks Perbandingan Berpasangan Antar Alternatif Berdasarkan

 $C_1$  $0,324$  0,286 0,343 0,324 0,316<br>0,081 0,071 0,057 0,081 0,053<br>0,162 0,214 0,171 0,162 0,211<br>0,324 0,286 0,343 0,324 0,316  $NA =$ dan  $WA =$ 0,108 0,143 0,086 0,108 0,105

Gambar 4.8 Normalisasi Matriks dan Matriks prioritas Lokal Antar Alternatif Berdasarkan *C*<sup>1</sup>

c) [Pengukuran konsistensi logis dengan menentukan nilai eigen terlebih](http://repository.unej.ac.id/)  dahulu menggunakan persamaan 2.12 sehingga menghasilkan  $\lambda_1 = 5.054$ ,  $\lambda_2 = 5.014$ ,  $\lambda_3 = 5.045$ ,  $\lambda_4 = 5.054$ ,  $\lambda_5 = 5.016$ .

Kemudian mencari nilai  $\lambda A_{maks}$  menggunakan persamaan 2.14 sehingga menghasilkan  $\lambda A_{maks} = 5.037$ . Setelah itu dicari nilai konsistensi indeksnya (*CI*) menggunakan persamaan 2.16 sehingga menghasilkan nilai *CIA* = 0,009, selanjutnya dicari konsistensi *random* (*CR*) menggunakan persamaan 2.18 sehingga menghasilkan nilai . Dari perhitungan nilai *CR* dapat diketahui bahwa nilai *CR* < 0,1, maka dapat disimpulkan bahwa nilai perbandingan berpasangan yang diberikan konsisten sehingga dapat dilanjutkan ke tahapan berikutnya.

- 3) [Penentuan nilai prioritas lokal antar alternatif berdasarkan kriteria presensi](http://repository.unej.ac.id/)   $(C_2)$ 
	- a) Menentukan matriks perbandingan berpasangan antar alternatif berdasarkan *C*<sup>2</sup> seperti yang ditunjukkan pada Gambar 4.9.

$$
\mathbf{A} = \left[ \begin{array}{rrrrr} 1 & 3 & 2 & 1 & 2 \\ 0,333 & 1 & 0,5 & 0,333 & 0,5 \\ 0,5 & 2 & 1 & 0,5 & 1 \\ 1 & 3 & 2 & 1 & 2 \\ 0,5 & 2 & 1 & 0,5 & 1 \end{array} \right]
$$

Gambar 4.9 Matriks Perbandingan Berpasangan Antar Alternatif Berdasarkan  $C<sub>2</sub>$ 

b) Penentuan nilai prioritas lokal dengan terlebih dahulu menentukan menormalisasikan matriks **A** menggunakan rumus pada persamaan 2.7 sehingga menghasilkan matriks **NA** seperti pada Gambar 4.10 kemudian dilanjutkan dengan persamaan 2.9 untuk mendapatkan nilai prioritas lokalnya yang disimbolkan dengan **WA** seperti yang ditunjukkan pada Gambar 4.10

$$
\mathbf{NA} = \begin{bmatrix} 0,3 & 0,273 & 0,308 & 0,3 & 0,308 \\ 0,1 & 0,091 & 0,078 & 0,1 & 0,078 \\ 0,15 & 0,182 & 0,154 & 0,15 & 0,154 \\ 0,3 & 0,273 & 0,308 & 0,3 & 0,308 \\ 0,15 & 0,182 & 0,154 & 0,15 & 0,154 \end{bmatrix} \text{dan } \mathbf{WA} = \begin{bmatrix} 0,298 \\ 0,089 \\ 0,158 \\ 0,298 \\ 0,158 \end{bmatrix}
$$

Gambar 4.10 Normalisasi Matriks dan Matriks prioritas Lokal Antar Alternatif Berdasarkan *C*<sup>2</sup>

- c) Pengukuran konsistensi logis dengan menentukan nilai eigen terlebih dahulu menggunakan persamaan 2.12 sehingga menghasilkan  $\lambda_1 = 5.019$ ,  $\lambda_2 = 5.006$ ,  $\lambda_3 = 5.012$ ,  $\lambda_4 = 5.019$ ,  $\lambda_5 = 5.012$ . Kemudian mencari nilai  $\lambda A_{maks}$  menggunakan persamaan 2.14 sehingga menghasilkan  $\lambda A_{maks} = 5.013$ . Setelah itu dicari nilai konsistensi indeksnya (*CI*) menggunakan persamaan 2.16 sehingga menghasilkan nilai *CIA* = 0,003, selanjutnya dicari konsistensi *random* (*CR*) menggunakan persamaan 2.18 sehingga menghasilkan nilai . Dari perhitungan nilai *CR* dapat diketahui bahwa nilai *CR* < 0,1, maka dapat disimpulkan bahwa nilai perbandingan berpasangan yang diberikan konsisten sehingga dapat dilanjutkan ke tahapan berikutnya.
- 4) [Penentuan nilai prioritas lokal antar alternatif berdasarkan kriteria disiplin](http://repository.unej.ac.id/)  proses  $(C_3)$ 
	- a) Menentukan matriks perbandingan berpasangan antar alternatif berdasarkan *C*<sup>3</sup> seperti yang ditunjukkan pada Gambar 4.11.

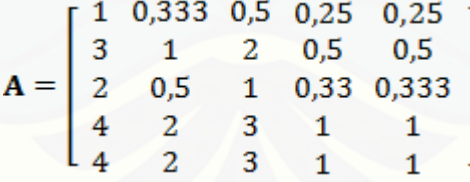

Gambar 4.11 Matriks Perbandingan Berpasangan Antar Alternatif Berdasarkan *C*3

b) Penentuan nilai prioritas lokal dengan terlebih dahulu menentukan menormalisasikan matriks **A** menggunakan rumus pada persamaan 2.7 sehingga menghasilkan matriks **NA** seperti pada Gambar 4.12 kemudian dilanjutkan dengan persamaan 2.9 untuk mendapatkan nilai prioritas

lokalnya yang disimbolkan dengan **WA** seperti yang ditunjukkan pada Gambar 4.12

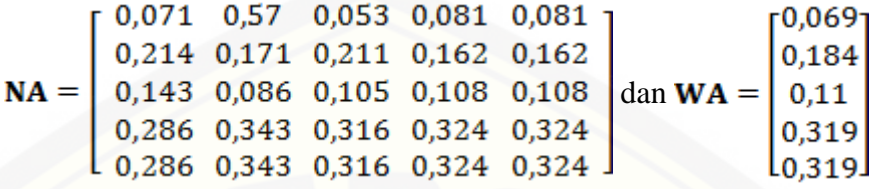

Gambar 4.12 Normalisasi Matriks dan Matriks prioritas Lokal Antar Alternatif Berdasarkan *C*<sup>3</sup>

- c) Pengukuran konsistensi logis dengan menentukan nilai eigen terlebih dahulu menggunakan persamaan 2.12 sehingga menghasilkan  $\lambda_1 = 5.014, \quad \lambda_2 = 5.045, \quad \lambda_3 = 5.016, \quad \lambda_4 = 5.054, \quad \lambda_5 = 5.054.$ Kemudian mencari nilai  $\lambda A_{maks}$  menggunakan persamaan 2.14 sehingga menghasilkan  $\lambda A_{maks} = 5.037$ . Setelah itu dicari nilai konsistensi indeksnya (*CI*) menggunakan persamaan 2.16 sehingga menghasilkan nilai *CIA* = 0,009, selanjutnya dicari konsistensi *random* (*CR*) menggunakan persamaan 2.18 sehingga menghasilkan nilai . Dari perhitungan nilai *CR* dapat diketahui bahwa nilai *CR* < 0,1, maka dapat disimpulkan bahwa nilai perbandingan berpasangan yang diberikan konsisten sehingga dapat dilanjutkan ke tahapan berikutnya.
- 5) [Penentuan nilai prioritas lokal antar alternatif berdasarkan kriteria prestasi](http://repository.unej.ac.id/)  kerja  $(C_4)$ 
	- a) Menentukan matriks perbandingan berpasangan antar alternatif berdasarkan *C*<sup>4</sup> seperti yang ditunjukkan pada Gambar 4.13.

$$
\mathbf{A} = \begin{bmatrix} 1 & 4 & 3 & 1 & 2 \\ 0.25 & 1 & 0.5 & 0.25 & 0.333 \\ 0.333 & 2 & 1 & 0.333 & 0.5 \\ 1 & 4 & 3 & 1 & 2 \\ 0.5 & 3 & 2 & 0.5 & 1 \end{bmatrix}
$$

Gambar 4.13 Matriks Perbandingan Berpasangan Antar Alternatif Berdasarkan *C*4

b) Penentuan nilai prioritas lokal dengan terlebih dahulu menentukan menormalisasikan matriks **A** menggunakan rumus pada persamaan 2.7 sehingga menghasilkan matriks **NA** seperti pada Gambar 4.14 kemudian dilanjutkan dengan persamaan 2.9 untuk mendapatkan nilai prioritas lokalnya yang disimbolkan dengan **WA** seperti yang ditunjukkan pada Gambar 4.14

$$
\mathbf{NA} = \begin{bmatrix} 0,324 & 0,286 & 0,316 & 0,324 & 0,343 \\ 0,081 & 0,071 & 0,053 & 0,081 & 0,057 \\ 0,108 & 0,143 & 0,105 & 0,108 & 0,086 \\ 0,324 & 0,286 & 0,316 & 0,324 & 0,343 \\ 0,162 & 0,214 & 0,211 & 0,162 & 0,171 \end{bmatrix} \text{dan } \mathbf{WA} = \begin{bmatrix} 0,319 \\ 0,069 \\ 0,11 \\ 0,319 \\ 0,184 \end{bmatrix}
$$

Gambar 4.14 Normalisasi Matriks dan Matriks prioritas Lokal Antar Alternatif Berdasarkan *C*<sup>4</sup>

- c) Pengukuran konsistensi logis dengan menentukan nilai eigen terlebih dahulu menggunakan persamaan 2.12 sehingga menghasilkan  $\lambda_1 = 5.054, \quad \lambda_2 = 5.014, \quad \lambda_3 = 5.016, \quad \lambda_4 = 5.054, \quad \lambda_5 = 5.045.$ Kemudian mencari nilai  $\lambda A_{maks}$  menggunakan persamaan 2.14 sehingga menghasilkan  $\lambda A_{maks} = 5,036$ . Setelah itu dicari nilai konsistensi indeksnya (*CI*) menggunakan persamaan 2.16 sehingga menghasilkan nilai *CIA* = 0,009, selanjutnya dicari konsistensi *random* (*CR*) menggunakan persamaan 2.18 sehingga menghasilkan nilai . Dari perhitungan nilai *CR* dapat diketahui bahwa nilai *CR* < 0,1, maka dapat disimpulkan bahwa nilai perbandingan berpasangan yang diberikan konsisten sehingga dapat dilanjutkan ke tahapan berikutnya.
- 6) [Penentuan nilai prioritas lokal antar alternatif berdasarkan kriteria kerja](http://repository.unej.ac.id/)  sama  $(C_5)$

a) Menentukan matriks perbandingan berpasangan antar alternatif berdasarkan *C*<sup>5</sup> seperti yang ditunjukkan pada Gambar 4.15.

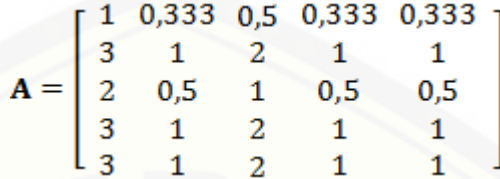

Gambar 4.15 Matriks Perbandingan Berpasangan Antar Alternatif Berdasarkan  $C_5$ 

b) Penentuan nilai prioritas lokal dengan terlebih dahulu menentukan menormalisasikan matriks **A** menggunakan rumus pada persamaan 2.7 sehingga menghasilkan matriks **NA** seperti pada Gambar 4.16 kemudian dilanjutkan dengan persamaan 2.9 untuk mendapatkan nilai prioritas lokalnya yang disimbolkan dengan **WA** seperti yang ditunjukkan pada Gambar 4.16

$$
\mathbf{NA} = \begin{bmatrix} 0,083 & 0,087 & 0,067 & 0,087 & 0,087 \\ 0,25 & 0,261 & 0,267 & 0,261 & 0,261 \\ 0,167 & 0,13 & 0,133 & 0,13 & 0,13 \\ 0,25 & 0,261 & 0,267 & 0,261 & 0,261 \\ 0,25 & 0,261 & 0,267 & 0,261 & 0,261 \end{bmatrix} \text{dan } \mathbf{WA} = \begin{bmatrix} 0,082 \\ 0,26 \\ 0,138 \\ 0,26 \\ 0,26 \\ 0,26 \end{bmatrix}
$$

Gambar 4.16 Normalisasi Matriks dan Matriks prioritas Lokal Antar Alternatif Berdasarkan C<sub>5</sub>

c) Pengukuran konsistensi logis dengan menentukan nilai eigen terlebih dahulu menggunakan persamaan 2.12 sehingga menghasilkan  $\lambda_1 = 5,004, \quad \lambda_2 = 5,013, \quad \lambda_3 = 5,008, \quad \lambda_4 = 5,013, \quad \lambda_5 = 5,013.$ Kemudian mencari nilai  $\lambda A_{maks}$  menggunakan persamaan 2.14 sehingga menghasilkan  $\lambda A_{maks} = 5.01$ . Setelah itu dicari nilai konsistensi indeksnya (*CI*) menggunakan persamaan 2.16 sehingga menghasilkan nilai *CIA* = 0,003, selanjutnya dicari konsistensi *random* (*CR*) menggunakan persamaan 2.18 sehingga menghasilkan nilai . Dari perhitungan nilai *CR* dapat diketahui bahwa nilai

*CR* < 0,1, maka dapat disimpulkan bahwa nilai perbandingan berpasangan yang diberikan konsisten sehingga dapat dilanjutkan ke tahapan berikutnya.

- 7) [Penentuan nilai prioritas lokal antar alternatif berdasarkan kriteria keandalan](http://repository.unej.ac.id/)   $(C_6)$ 
	- a) Menentukan matriks perbandingan berpasangan antar alternatif berdasarkan *C*<sup>6</sup> seperti yang ditunjukkan pada Gambar 4.17.
	- b) Penentuan nilai prioritas lokal dengan terlebih dahulu menentukan menormalisasikan matriks **A** menggunakan rumus pada persamaan 2.7 sehingga menghasilkan matriks **NA** seperti pada Gambar 4.18 kemudian dilanjutkan dengan persamaan 2.9 untuk mendapatkan nilai prioritas lokalnya yang disimbolkan dengan **WA** seperti yang ditunjukkan pada Gambar 4.18

$$
\mathbf{A} = \left[ \begin{array}{rrrrr} 1 & 1 & 0.333 & 2 & 0.5 \\ 1 & 1 & 0.333 & 2 & 0.5 \\ 3 & 3 & 1 & 4 & 2 \\ 0.5 & 0.5 & 0.25 & 1 & 0.333 \\ 2 & 2 & 0.5 & 3 & 1 \end{array} \right]
$$

Gambar 4.17 Matriks Perbandingan Berpasangan Antar Alternatif Berdasarkan

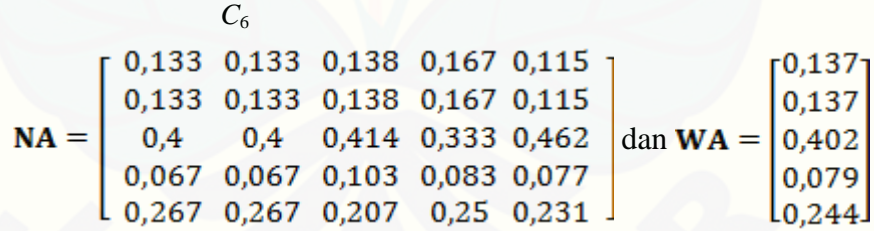

Gambar 4.18 Normalisasi Matriks dan Matriks prioritas Lokal Antar Alternatif Berdasarkan C<sub>6</sub>

c) Pengukuran konsistensi logis dengan menentukan nilai eigen terlebih dahulu menggunakan persamaan 2.12 sehingga menghasilkan  $\lambda_1 = 5.021, \quad \lambda_2 = 5.021, \quad \lambda_3 = 5.057, \quad \lambda_4 = 5.019, \quad \lambda_5 = 5.048.$ Kemudian mencari nilai  $\lambda A_{maks}$  menggunakan persamaan 2.14

sehingga menghasilkan  $\lambda A_{maks} = 5.033$ . Setelah itu dicari nilai konsistensi indeksnya (*CI*) menggunakan persamaan 2.16 sehingga menghasilkan nilai *CIA* = 0,008, selanjutnya dicari konsistensi *random* (*CR*) menggunakan persamaan 2.18 sehingga menghasilkan nilai . Dari perhitungan nilai *CR* dapat diketahui bahwa nilai *CR* < 0,1, maka dapat disimpulkan bahwa nilai perbandingan berpasangan yang diberikan konsisten sehingga dapat dilanjutkan ke tahapan berikutnya.

c. Menyusun semua matriks prioritas lokal antar alternatif berdasarkan masingmasing kriteria dimiliki ke dalam sebuah matriks baru seperti yang ditunjukkan pada Gambar 4.19 kemudian menentukan hasil akhir berupa prioritas global menggunakan persamaan 2.10 sehingga didapatkan nilai prioritas global untuk masing-masing alternatif seperti yang ditunjukkan pada Gambar 4.20.

> 0,319 0,298 0,069 0,319 0,082 0,137 0,069 0,089 0,184 0,069 0,26 0,137 0,184 0,158 0,11  $0,11$ 0,138 0,402 0,319 0,298 0,319 0,319 0,26 0,079 0,11 0,158 0,319 0,184 0,26  $0,244$  J

Gambar 4.19 Matriks Prioritas Lokal Antar Alternatif

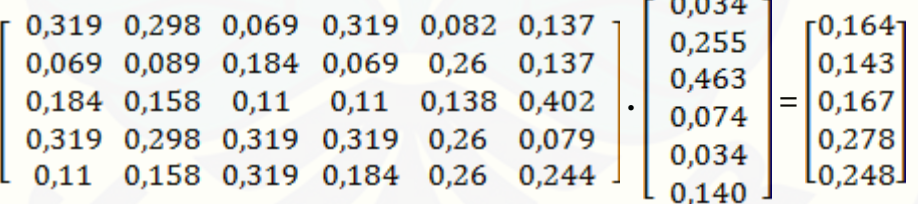

#### Gambar 4.20 Matriks Prioritas Global Antar Alternatif

d. Nilai setiap elemen pada matriks prioritas global yang dihasilkan merupakan [nilai prioritas global masing-masing alternatif, sehingga dapat ditentukan bahwa](http://repository.unej.ac.id/)  Karyawan 4 merupakan karyawan terbaik berdasarkan nilai prioritas global tertinggi dengan nilai 0,278.

#### 4.1.4 Langkah-Langkah Menjalankan Program

Untuk mempercepat perhitungan dalam penggunaan metode SAW dan metode AHP, pada langkah ini telah dibuat desain program berupa tampilan GUI menggunakan *software* MATLAB dengan tampilan awal dalam menjalankan [program dapat dilihat pada Gambar 4.21, dimana program yang telah dibuat hanya](http://repository.unej.ac.id/)  dapat diaplikasikan pada metode SAW dan metode AHP sebagai system pendukung penentuan karyawan terbaik dalam sebuah perusahaan.

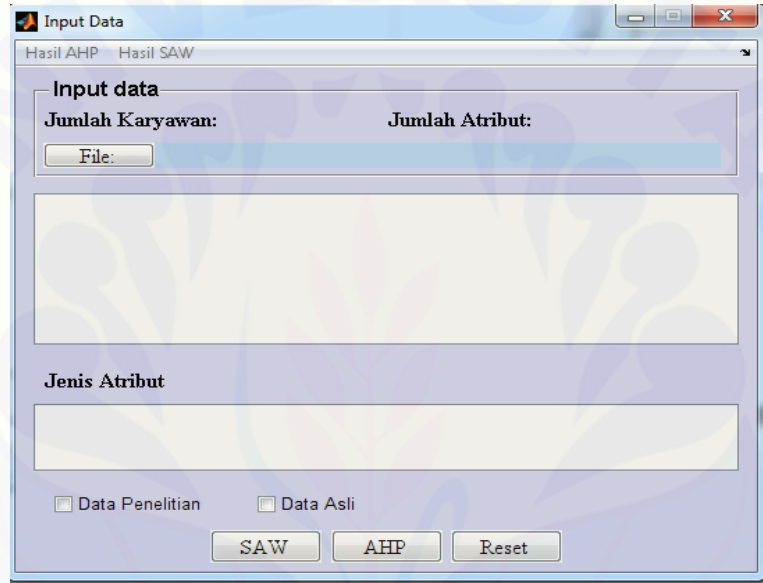

Gambar 4.21 Tampilan Awal Program

Adapun menu yang terdapat pada Gambar 4.21 adalah sebagai berikut:

- a. Hasil SAW, digunakan untuk menyimpan dan menampilkan hasil akhir dari proses metode SAW berupa alternatif yang terpilih beserta bobot kriterianya dan besar prosentase kemungkinan terplihnya alternatif tersebut.
- b. Hasil AHP, digunakan untuk menyimpan dan menampilkan hasil akhir dari proses metode AHP berupa alternatif yang terpilih beserta bobot kriterianya dan besar prosentase kemungkinan terplihnya alternatif tersebut.
- c. *File,* digunakan untuk memanggil *file* berupa data hasil penelitian.
- d. Jumlah Alternatif, menunjukkan banyaknya karyawan yang akan dipilih sebagai karyawan terbaik.
- e. Jumlah Atribut, menunjukkan banyaknya kriteria yang akan digunakan sebagai dasar dalam menentukan karyawan terbaik.
- f. Jenis Atribut, digunakan untuk menentukan jenis atribut (keuntungan atau biaya) yang biasanya dipakai dalam langkah-langkah metode SAW.
- g. Data Penelitian, digunakan jika dalam menentukan rating kecocokan antar alternatif berdasarkan setiap atributnya pada metode SAW secara langsung menggunakan data hasil penelitian sebagai ratingnya.
- h. Data Asli, digunakan jika data hasil penelitian dipakai sebagai acuan dalam menentukan skala (1 sampai 5) rating kecocokan antar alternatif berdasarkan setiap atributnya pada metode SAW.
- i. SAW, tombol yang digunakan untuk memulai perhitungan metode SAW.
- j. AHP, tombol yang digunakan untuk memulai perhitungan metode AHP.
- k. Reset, tombol yang digunakan untuk mengulang program dari awal.

Langkah awal yang dilakukan adalah *input* data menggunakan tobol *File* yang telah disimpan dengan format *file* 'txt' kemudian Jumlah Alternatif dan Jumlah Kriteria akan terisi secara otomatis sesuai dengan jumlah karyawan dan jumlah atribut yang tertera pada data. Selanjutnya pilih jenis atribut *benefit* pada setiap kolom atribut karena pada penelitian ini, data hasil penelitian hanya digunakan [sebagai acuan dalam menentukan skala rating kecocokan pada metode SAW sehingga](http://repository.unej.ac.id/)  pada program dipilih Data Asli kemudian tekan tombol SAW ataupun AHP untuk memulai perhitungan seperti yang ditunjukkan pada Gambar 4.22.

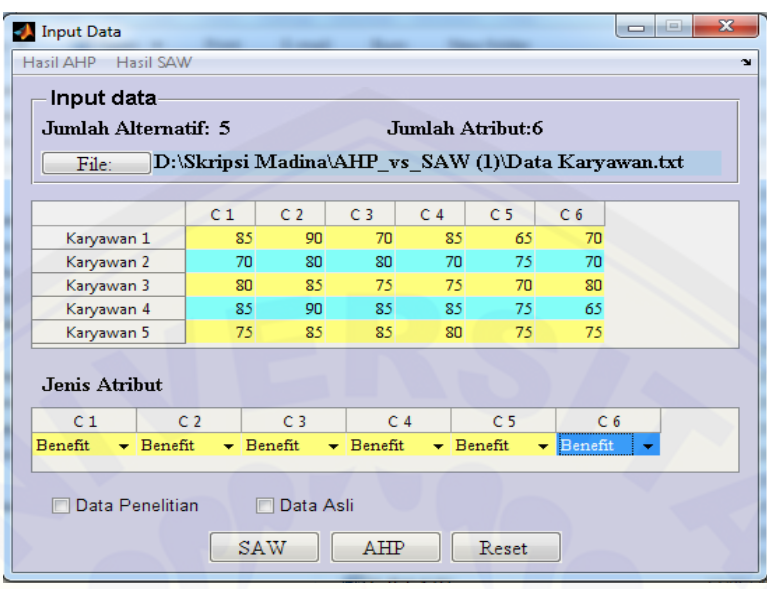

Gambar 4.22 *Input* Data Penelitian

Langkah kedua adalah pemilihan salah satu metode, misalnya metode SAW kemudian tekan tombol SAW untuk memunculkan tampilan awal proses metode SAW seperti yang ditunjukkan pada Gambar 4.23.

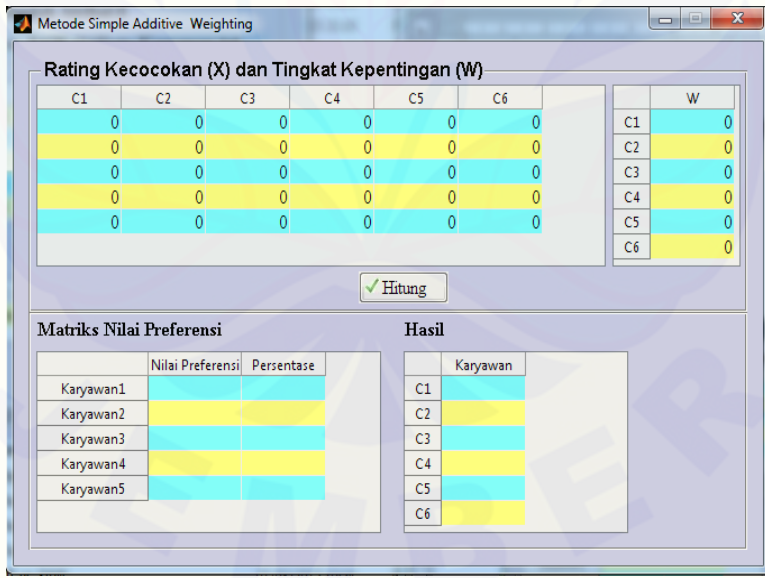

Gambar 4.23 Tampilan Awal Metode SAW

[Pada tahap ini, pemberian rating kecocokan antar alternatif berdasarkan setiap](http://repository.unej.ac.id/)  atributnya (X) dan tingkat kepentingan antar atribut (W) mengacu pada data hasil penelitian dengan skala perbandingan antara 1 sampai 5. Setelah itu tekan tombol Hitung untuk mengetahui hasil Akhir dari perhitungan metode SAW, dimana pada kolom Nilai Preferensi akan muncul hasil perhitungan dari metode SAW pada setiap alternatifnya dengan persentasi kemungkinan terpilihnya alternatif terbaik berdasarkan besarnya nilai preferensi dan pada kolom Hasil akan muncul data alternatif terbaik berdasarkan nilai preferensi tertinggi. Kemudian semua data akan tersimpan pada menu pilihan Hasil SAW yang terdapat pada tampilan awal program [seperti yang ditunjukkan pada Gambar 4.22. Sedangkan tampilan program untuk](http://repository.unej.ac.id/)  perhitungan metode SAW dapat dilihat pada Gambar 4.23. Apabila pada pengisian nilai skala perbandingan rating kecocokan antar kriteria terhadap atributnya tidak dalam interval  $\{1 \le X \le 5, X \in A\}$  maka akan muncul notifikasi seperti yang ditunjukkan pada Gambar 4.24. Kemudian tekan close untuk kembali ke tampilan awal program untuk memilih metode AHP. Pada saat ini, dari tampilan awal program dapat menunjukkan alternatif terbaik berdasarkan metode SAW dengan menekan tombol Hasil SAW seperti yang ditunjukkan Gambar 4.25 kemudian tekan tombol OK untuk menyimpannya kembali.

| C1                       | Matriks Normalisasi (R) dan Tingkat Kepentingan Antar Atribut (W)<br>C <sub>2</sub> | C <sub>3</sub> | C4     | C <sub>5</sub>  | C6         |                | W |
|--------------------------|-------------------------------------------------------------------------------------|----------------|--------|-----------------|------------|----------------|---|
|                          |                                                                                     |                |        |                 |            |                |   |
|                          | $\mathbf{1}$                                                                        | 0.7500         | 1      | 0.6667          | 0.7500     | C1             |   |
| 0.7500                   | 0.8000                                                                              | 1              | 0.7500 | 1               | 0.7500     | C <sub>2</sub> |   |
| 1                        | 0.8000                                                                              | 0.7500         | 0.7500 | 1               |            | C <sub>3</sub> |   |
|                          | 1                                                                                   |                | 1      | 1               | 0.5000     | C4             |   |
| 0.7500                   | 0.8000                                                                              |                |        | $\mathbf{1}$    | 0.7500     | C <sub>5</sub> |   |
|                          |                                                                                     |                |        |                 |            | C6             |   |
| Matriks Nilai Preferensi |                                                                                     |                |        | Hitung<br>Hasil |            |                |   |
|                          |                                                                                     |                |        |                 |            |                |   |
|                          | Nilai Preferensi Persentase                                                         |                |        |                 | Karyawan 4 |                |   |
| Karyawan1                | 13.6667                                                                             | 19.6596        |        | C1              | 85         |                |   |
| Karyawan2                | 13.7000                                                                             | 19.7075        |        | C2              | 90         |                |   |
| Karyawan3                | 13.4500                                                                             | 19.3479        |        | C <sub>3</sub>  | 85         |                |   |
| Karyawan4                | 14.5000                                                                             | 20.8583        |        | C4              | 85         |                |   |

Gambar 4.23 Perhitungan Metode SAW

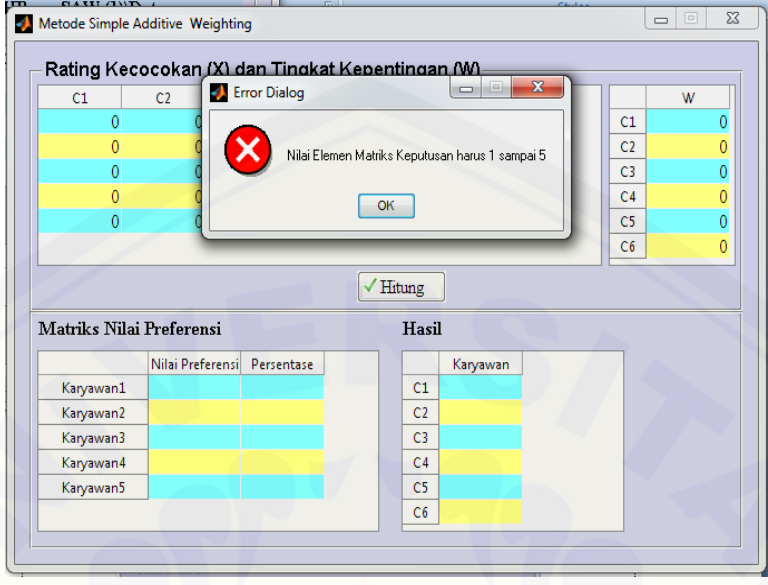

Gambar 4.24 Notifikasi Kesalahan Pengisian Skala Perbandingan

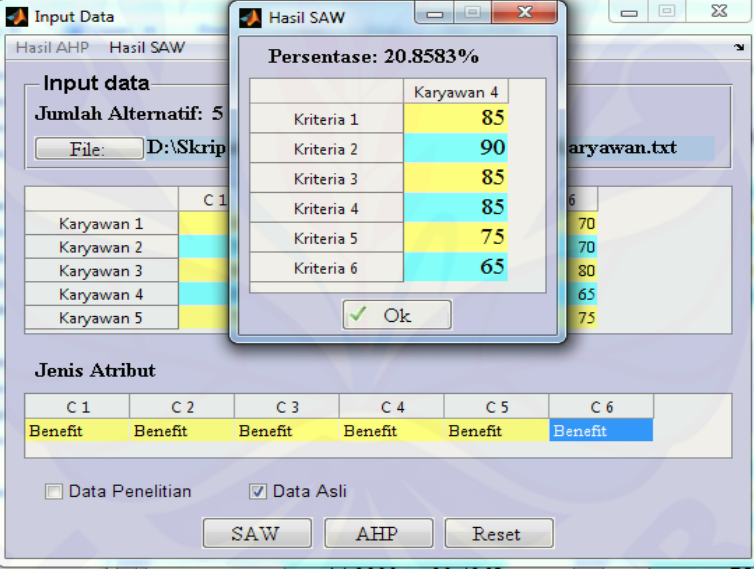

Gambar 4.25 Tampilan Hasil Akhir SAW

Sehingga dapat diketahui bahwa Karyawan 4 merupakan karyawan terbaik [berdasarkan metode SAW. Langkah ketiga adalah pemilihan metode AHP kemudian](http://repository.unej.ac.id/)  tekan tombol AHP untuk memunculkan tampilan awal proses metode AHP seperti yang ditunjukkan pada Gambar 4.26.

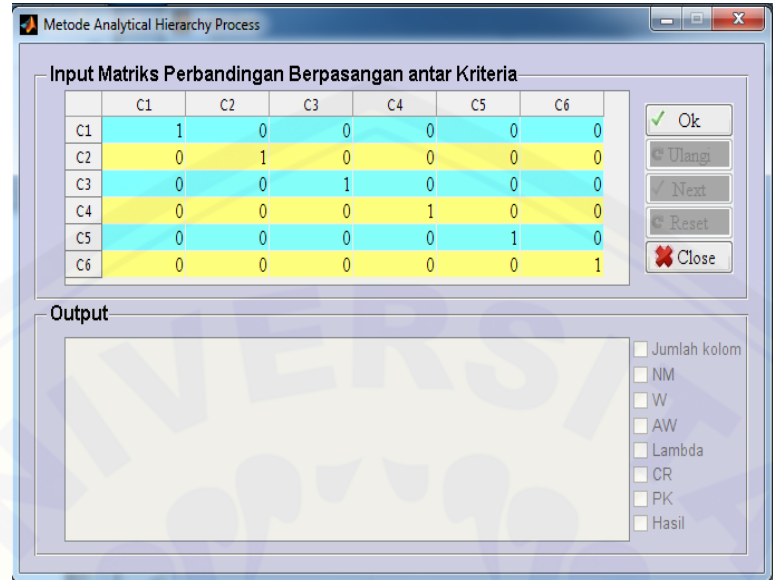

Gambar 4.26 Tahap Awal Metode AHP

Adapun menu yang terdapat pada Gambar 4.26 adalah sebagai berikut:

- 1. OK, untuk memulai oprasi hitung metode AHP
- 2. Ulangi, untuk mengulang proses perhitungan pada tahap yang bersangkutan apabila terjadi kesalahan pada tahapan tersebut.
- 3. Next, untuk melanjutkan ke tahap berikutnya.
- 4. Reset, untuk mengulangi proses AHP dari awal.
- 5. Close, untuk menutup program perhitungan AHP.
- 6. [Jumlah Kolom, untuk mengetahui jumlah masing-masing kolom pada matriks](http://repository.unej.ac.id/)  perbandingan berpasangan.
- 7. NM, untuk menentukan nilai Normalisasi Matriksnya.
- 8. W, merupakan matriks prioritas local.
- 9. AW, untuk menentukan hasil kali antara matriks perbandingan berpasangan dengan matriks prioritas lokalnya.
- 10. Lambda, untuk menentukan nilai eigen
- 11. CR, untuk menentukan nilai konsistensi random.
- 12. PK, untuk menentukan nilai prioritas global.

13. Hasil, untuk mengetahui hasil akhir perhitungan metode AHP.

Pada saat pemberian nilai perbandingan, jika angka yang dimasukkan tidak dalam interval  $1 \le X \le 9$  (tidak sesuai dengan skala AHP pada Tabel 2.3) maka akan muncul sebuah notifikasi untuk mengulangi penilaian perbandingan berpasangan seperti yang ditunjukkan pada Gambar 4.27 selanjutnya tekan tombol *OK* pada notifikasi tersebut untuk mengulangi pemberian nilai perbandingan berpasangan.

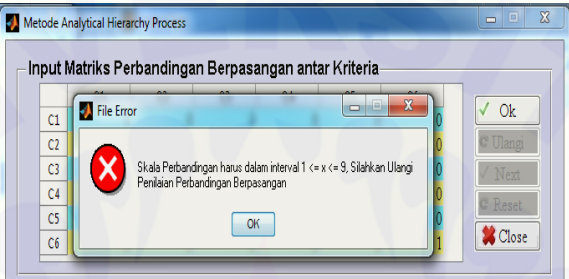

Gambar 4.27 Notifikasi Kesalahan Pemberian Nilai Perbandingan Berpasangan Selain itu akan muncul notifikasi untuk mengulangi penilaian perbandingan berpasangan serta muncul tombol ulangi jika nilai  $CR \geq 0.1$  yang menandakan bahwa penilaian pada matriks perbandingan berpasangan tidak konsisten seperti yang telah dijelaskan pada bab sebelumnya dan ditunjukkan pada gambar 4.28, kemudian tekan tombol *OK* pada notifikasi selanjutnya tekan tombol ulangi untuk mengulangi penilaian matriks perbandingan berpasangan.

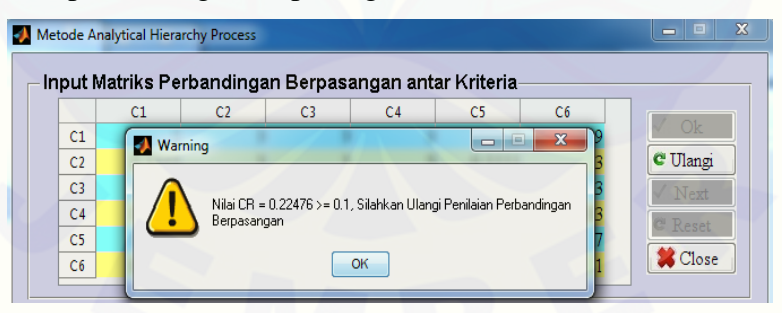

Gambar 4.28 Notifikasi Kesalahan Nilai Konsistensi Random

Sedangkan jika *CR* ˂ 0,1, maka akan muncul tombol *Next* untuk melanjutkan ke tahap berikutnya seperti yang ditunjukkan pada Gambar 4.29, dimana nilai *CR* ini dapat dilihat dengan memilih menu *CR* pada kolom *Output*.

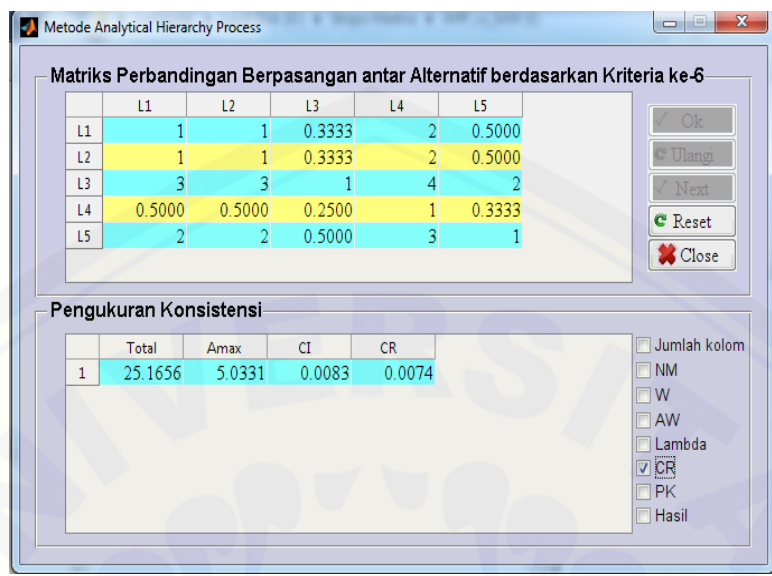

Gambar 4.29 Tampilan Hasil CR

Langkah ini dilakukan secara berulang-ulang sampai dengan pemberian penilaian [perbandingan berpasangan antar lokasi berdasarkan kriteria keenam \(terakhir\).](http://repository.unej.ac.id/)  Setelah semua penilaian perbandingan berpasangan dilakukan, maka pada tampilan program akan muncul menu PK sebagai prioritas lokal dan menu Hasil sebagai hasil akhir dari perhitungan metode AHP, selain itu juga akan muncul menu *Reset* seperti yang ditunjukkan pada Gambar 4.30. Kemudian tekan tombol *Close* untuk disimpan secara otomatis pada menu Hasil AHP seperti yang ditunjukkan Gambar 4.31. Sehingga dapat diketahui bahwa Karyawan 4 merupakan karyawan terbaik berdasarkan perhitungan dengan menggunakan metode AHP.

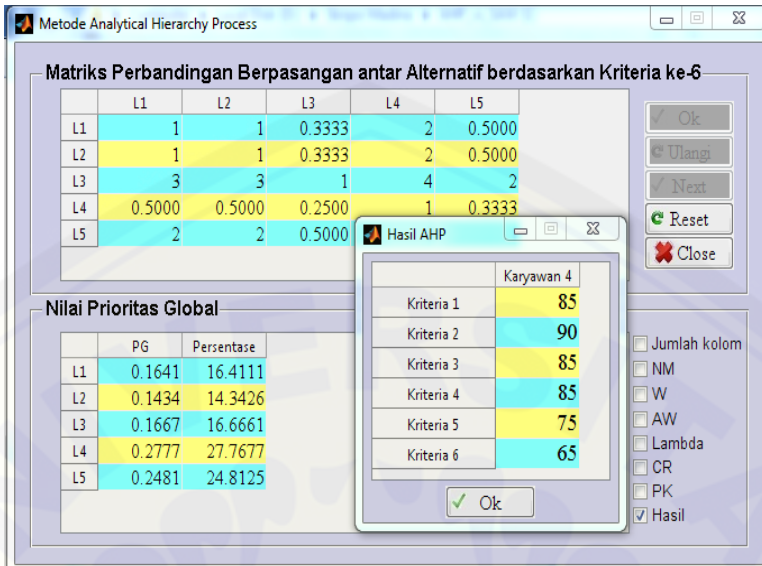

Gambar 4.30 Hasil Nilai Prioritas Global

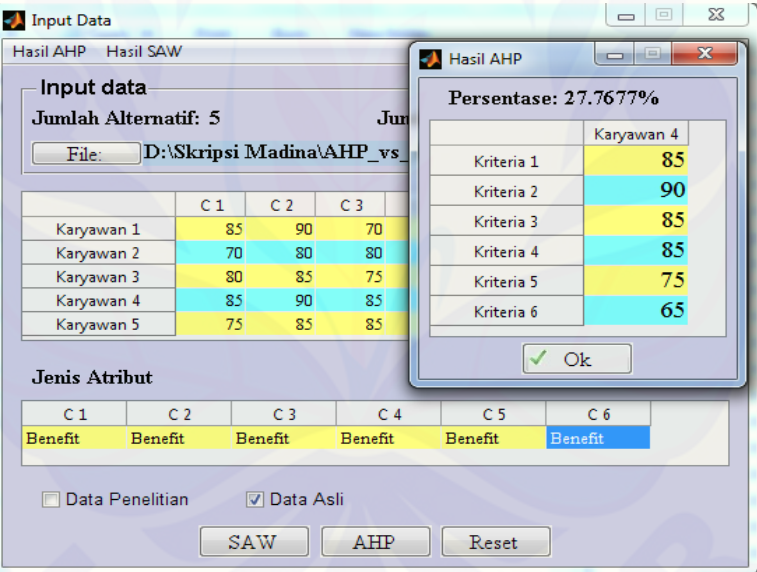

Gambar 4.31 Tampilan Hasil Akhir AHP

#### **4.2 Pembahasan**

Berdasarkan penjelasan pada sub bab sebelumnya, dapat diketahui bahwa [dalam kehidupan sehari-hari banyak permasalahan yang dapat diselesaikan dengan](http://repository.unej.ac.id/)  mengaplikasikan ilmu Matematika. Salah satu permasalahan yang ada adalah

pengambilan keputusan dengan beberapa kriteria sebagai bahan pertimbangan dan sering disebut juga dengan *Multi Atribut Decision Making* (MADM). Ada beberapa metode yang dapat digunakan untuk menyelesaikan permasalahan MADM, diantaranya adalah metode SAW dan metode AHP.

Pada pengaplikasian metode SAW terdapat 4 langkah umum yang harus dilakukan. Langkah pertama adalah penyusunan komponen situasi dengan cara mengidentifikasi permasalahan yang dihadapi berupa penentuan tujuan, kriteria, dan alternatif permasalahan. Langkah kedua adalah menganalisis permasalahan dengan 2 tahap, yaitu menentukan matriks keputusan dengan memberikan rating kecocokan pada setiap aternatif terhadap setiap atributnya berdasarkan data hasil penelitian kemudian menentukan matriks tingkat kepentingan antar atributnya. Langkah ketiga adalah mensintesis permasalahan dengan 2 tahap, yaitu menormalisasikan matriks keputusan dengan menggunakan persamaan 2.1 kemudian menentukan matriks nilai preferensi dengan menggunakan persamaan 2.3. Langkah keempat adalah menentukan keputusan dengan mengacu pada matriks nilai preferensi seperti yang ditunjukkan Gambar 4.3 bahwa setiap elemen matriksnya merupakan nilai prioritas preferensi yang dapat digunakan untuk menentukan keputusan, dimana nilai yang didapat masing-masing karyawan adalah Karyawan  $1 = 13,67$ ; Karyawan  $2 = 13,7$ ; Karyawan 3 = 13,45; Karyawan 4 = 14,5; Karyawan 5 = 14,2. Berdasarkan nilai prioritas preferensi tertinggi dapat diambil keputusan bahwa Karyawan 4 merupakan karyawan terbaik dengan nilai 14,5.

Pada pengaplikasian metode AHP terdapat 4 langkah umum yang harus dilakukan. Langkah pertama adalah menyusun struktur hirarki permasalahan dengan menempatkan tujuan permasalahan pada level pertama, kriteria-kriteria yang harus dimiliki pada level kedua, kemudian alternatif permasalahan pada level terakhir dimana struktur hirarki permasalahan yang terbentuk dapat dilihat pada Gambar 4.4. langkah kedua adalah menentukan sintesis prioritas lokal dengan melakukan beberapa tahapan yaitu menentukan matriks perbandingan berpasangan antar kriteria berdasarkan tujuan permasalahan kemudian menentukan sintesis prioritas lokalnya. Sebelum melanjutkan ke tahap berikutnya, harus dicari terlebih dahulu konsistensi logisnya. Dari penjelasan sebelumnya dapat diketahui bahwa jika nilai *CR* < 0,1, maka matriks perbandingan berpasangan yang diberikan dapat dinyatakan konsisten sehingga dapat dilanjutkan pada tahap berikutnya yaitu menentukan sintesis prioritas lokal antar alternatif berdasarkan masing-masing kriteria. Dalam permasalahan ini terdapat 6 kriteria sehingga sintesis prioritas lokal antar alternatif dilakukan sebanyak 6 kali. Langkah ketiga adalah menentukan nilai prioritas global dengan cara menyusun semua matriks prioritas lokal antar alternatif ke dalam sebuah matriks baru kemudian mengalikannya dengan matriks prioritas lokal antar kriteria sehingga didapatkan matriks nilai prioritas global antar alternative seperti yang ditunjukkan Gambar 4.20 dimana nilai setiap elemen yang dimiliki merupakan nilai prioritas global untuk masing-masing alternatif yang ada dengan hasil Karyawan  $1 = 0.164$ ; Karyawan 2 = 0,143; Karyawan 3 = 0,167; Karyawan 4 = 0,278; Karyawan 5 = 0,248. Langkah keempat adalah pengambilan keputusan bahwa Karyawan 4 merupakan karyawan terbaik berdasarkan nilai prioritas global tertinggi dengan nilai 0,278.

Dari hasil perhitungan di atas akan dilakukan perbandingan antar nilai yang di dapatkan dari kedua metode, namun harus dilakukan penyetaraan nilai dengan mengubahnya ke dalam bentuk persen terlebih dahulu agar memiliki skala yang sama dan lebih mudah untuk memperbandingkannya. Dalam kasus pada skripsi ini nilai preferensi dan nilai prioritas global memiliki rentang nilai yang masih berkisar antara 0 - 100 sehingga masih bisa untuk diprosentasekan. Adapun langkah-langkah yang dilakukan adalah merubah nilai preferensi pada metode SAW ke dalam bentuk persen menggunakan persmaan 3.1, sehingga diperoleh nilai pada Karyawan 1 = 19,66%, Karyawan 2 = 19,708%, Karyawan 3 = 19,348%, Karyawan 4 = 20,858%, Karyawan [5 = 20,427%. Selanjutnya merubah nilai prioritas global pada metode AHP ke dalam](http://repository.unej.ac.id/)  bentuk persen menggunakan persamaan 3.2, sehingga diperoleh nilai pada Karyawan

50

 $1 = 16,411\%$ , Karyawan 2 = 16,343%, Karyawan 3 = 16,666%, Karyawan 4 = 27,768%, Karyawan 5 = 24,813%.

Berdasarkan beberapa penjelasan pada pembahasan di atas dapat diketahui bahwa metode SAW dan metode AHP merupakan metode Matematika yang dapat digunakan untuk menyelesaikan permasalahan MADM, dimana kedua metode [tersebut memerlukan beberapa kriteria dan alternatif dalam permasalahan](http://repository.unej.ac.id/)  pengambilan sebuah keputusan. Selain itu kedua metode tersebut juga menghasilkan keputusan yang sama, serta nilai yang dihasilkan telah memiliki skala yang sama sehingga lebih mudah untuk diperbandingkan dengan Karyawan 4 = 20,858% pada metode SAW dan Karyawan 4 = 27,768% pada metode AHP. Dari ketiga hal inilah dapat ditarik kesimpulan bahwa metode AHP merupakan metode yang lebih sesuai dalam pengaplikasiannya pada pengambilan keputusan karyawan terbaik berdasarkan nilai tertinggi pada masing-masing karyawan yang terpilih.

#### **BAB 5. PENUTUP**

#### **5.1 Kesimpulan**

Berdasarkan berbagai penjelasan, hasil perhitungan, dan pembahasan pada bab sebelumnya, dapat diketahui bahwa:

- a. Metode AHP dan metode SAW merupakan metode Matematika yang dapat digunakan untuk menyelesaikan suatu permasalahan dalam mendukung pengambilan sebuah keputusan, dimana kedua metode tersebut membutuhkan 6 kriteria sebagai bahan pertimbangan, yaitu sikap, presensi, disiplin proses, prestasi, kerja sama, dan keandalan, serta berdasarkan 6 kriteria inilah dapat dipilih 5 karyawan yang memenuhi 6 kriteria tersebut sebagai alternatif keputusannya.
- b. Pada pengaplikasian metode SAW sebagai sistem pendukung keputusan dalam penentuan karyawan terbaik dapat diketahui bahwa Karyawan 4 terpilih sebagai karyawan terbaik dengan nilai sebesar 20,858%, sedangkan pada pengaplikasian metode AHP dapat diketahui bahwa Karyawan 4 juga terpilih sebagai karyawan terbaik dengan nilai sebesar 27,768%. Sehingga berdasarkan nilai prosentase yang lebih besar, maka dapat disimpulkan bahwa metode AHP lebih sesuai dalam pengaplikasiannya sebagai pendukung keputusan pada penentuan karyawan terbaik.

#### **5.2 Saran**

Pada sub bab latar belakang telah diketahui bahwa metode AHP merupakan [metode yang lebih sesuai pada pengaplikasiannya sebagai pendukung keputusan pada](http://repository.unej.ac.id/)  penentuan lokasi tower yang baru, dan pada skripsi ini telah disimpulkan juga bahwa metode AHP merupakan metode yang lebih sesuai dalam pengaplikasiannya sebagai pendukung keputusan untuk penentuan karyawan terbaik dalam sebuah perusahaan.

Selain dari kedua metode tersebut, masih banyak lagi metode Matematika yang dapat digunakan untuk menyelesaikan permasalahan sehari-hari terutama sebagai [pendukung dalam pengambilan keputusan. Sehingga diharapkan dapat mencari](http://repository.unej.ac.id/)  metode yang lebih sesuai dan nantinya dapat dibandingkan lagi dengan metode AHP untuk mencari tau metode manakah yang paling sesuai.

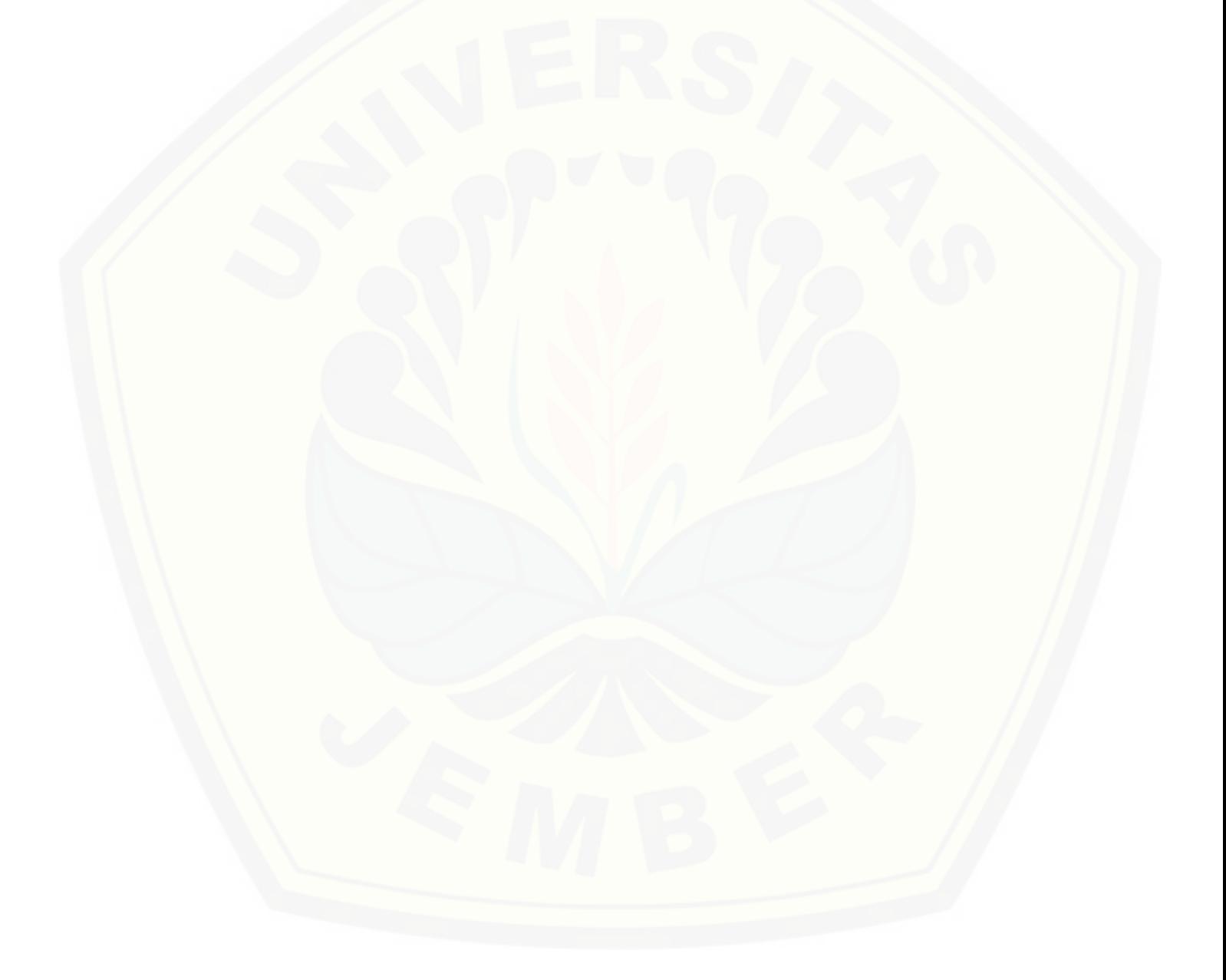

#### **DAFTAR PUSTAKA**

Andieka. 2011. Modul Guide.

[https://www.google.com/url?sa=t&rct=j&q=&esrc=s&source=web&cd=](https://www.google.com/url?sa=t&rct=j&q=&esrc=s&source=web&cd=1&cad=rja&uact=8&ved=0CCYQFjAA&url=http%3A%2F%2Fdieka.student.umm.ac.id%2Fdownload-as-pdf%2Fumm_blog_article_90.pdf&ei=0T0hU7WGNMbprAeQjoCABw&usg=AFQjCNGMsb_MeETK1RINaX58faVVKVWX2w&sig2=a4_Rvywe4N4Pes8E34mFeA&bvm=bv.62922401,d.aGc) [1&cad=rja&uact=8&ved=0CCYQFjAA&url=http%3A%2F%2Fdieka.st](https://www.google.com/url?sa=t&rct=j&q=&esrc=s&source=web&cd=1&cad=rja&uact=8&ved=0CCYQFjAA&url=http%3A%2F%2Fdieka.student.umm.ac.id%2Fdownload-as-pdf%2Fumm_blog_article_90.pdf&ei=0T0hU7WGNMbprAeQjoCABw&usg=AFQjCNGMsb_MeETK1RINaX58faVVKVWX2w&sig2=a4_Rvywe4N4Pes8E34mFeA&bvm=bv.62922401,d.aGc) [udent.umm.ac.id%2Fdownload-as](https://www.google.com/url?sa=t&rct=j&q=&esrc=s&source=web&cd=1&cad=rja&uact=8&ved=0CCYQFjAA&url=http%3A%2F%2Fdieka.student.umm.ac.id%2Fdownload-as-pdf%2Fumm_blog_article_90.pdf&ei=0T0hU7WGNMbprAeQjoCABw&usg=AFQjCNGMsb_MeETK1RINaX58faVVKVWX2w&sig2=a4_Rvywe4N4Pes8E34mFeA&bvm=bv.62922401,d.aGc)[pdf%2Fumm\\_blog\\_article\\_90.pdf&ei=0T0hU7WGNMbprAeQjoCABw](https://www.google.com/url?sa=t&rct=j&q=&esrc=s&source=web&cd=1&cad=rja&uact=8&ved=0CCYQFjAA&url=http%3A%2F%2Fdieka.student.umm.ac.id%2Fdownload-as-pdf%2Fumm_blog_article_90.pdf&ei=0T0hU7WGNMbprAeQjoCABw&usg=AFQjCNGMsb_MeETK1RINaX58faVVKVWX2w&sig2=a4_Rvywe4N4Pes8E34mFeA&bvm=bv.62922401,d.aGc) [&usg=AFQjCNGMsb\\_MeETK1RINaX58faVVKVWX2w&sig2=a4\\_Rv](https://www.google.com/url?sa=t&rct=j&q=&esrc=s&source=web&cd=1&cad=rja&uact=8&ved=0CCYQFjAA&url=http%3A%2F%2Fdieka.student.umm.ac.id%2Fdownload-as-pdf%2Fumm_blog_article_90.pdf&ei=0T0hU7WGNMbprAeQjoCABw&usg=AFQjCNGMsb_MeETK1RINaX58faVVKVWX2w&sig2=a4_Rvywe4N4Pes8E34mFeA&bvm=bv.62922401,d.aGc) [ywe4N4Pes8E34mFeA&bvm=bv.62922401,d.aGc.](https://www.google.com/url?sa=t&rct=j&q=&esrc=s&source=web&cd=1&cad=rja&uact=8&ved=0CCYQFjAA&url=http%3A%2F%2Fdieka.student.umm.ac.id%2Fdownload-as-pdf%2Fumm_blog_article_90.pdf&ei=0T0hU7WGNMbprAeQjoCABw&usg=AFQjCNGMsb_MeETK1RINaX58faVVKVWX2w&sig2=a4_Rvywe4N4Pes8E34mFeA&bvm=bv.62922401,d.aGc) [28 Februari 2014].

- Arifin, Z. 2010. Penerapan Metode *Analytical Hierarchy Process* (AHP) Untuk Menentukan Sisa Hasil Usaha Pada Koperasi Pegawai Negeri. *Jurnal Informatika Mulawarman*. **Vol. 5 (2):** 1-12.
- Ariyanto. 2012. "Sistem Pendukung Keputusan Pemilihan Karyawan Terbaik Dengan Metode SAW (*Simple Additive Weighting*)". Tidak Diterbitkan. Skripsi. Yogyakarta: Program Studi Teknik Informatika.
- Dewi, I. A. & Santoso, I. 2007. Aplikasi Metode AHP (*Analytical Hierarchy Process*) Dalam Menganalisis Faktor-Faktor Yang Mempengaruhi Mutu Bakso Ikan Kemasan. *Jurnal Teknologi Pertanian*. **Vol. 8 (1):** 18-26.
- Firmansyah. 2007. Dasar-Dasar Pemrograman MATLAB. [http://ilmukomputer.org/wp-content/uploads/2007/08/firman](http://ilmukomputer.org/wp-content/uploads/2007/08/firman-dasarmatlab.pdf)[dasarmatlab.pdf.](http://ilmukomputer.org/wp-content/uploads/2007/08/firman-dasarmatlab.pdf) [27 Februari 2014].
- [Grandys, F. T. 2014. "Aplikasi Penentuan Tanaman Revegetasi Pasca](http://repository.unej.ac.id/)  Penambangan Penambangan Batubara Menggunakan Metode *Simple Additive Weighting* (SAW)". Tidak Diterbitkan. Tesis. Yogyakarta: Program Pascasarjana UPN Veteran.
- Karlina, H. 2012. Pengertian Karyawan. [http://hanakarlina.blogspot.com/2012/06/pengertian-karyawan.html.](http://hanakarlina.blogspot.com/2012/06/pengertian-karyawan.html) [28 Februari 2014].
- Kusumadewi, Hartati, Harjoko, dan Wardhoyo. 2006. *Fuzzy Multi-Atribute Decision Making* (FMADM). Yogyakarta: Graha Ilmu.
- Nugraha, F. 2011. "Sistem Pendukung Keputusan Dengan Metode *Simple Additive Weighting* (SAW) Dalam Manajemen Aset". Tidak Diterbitkan. Tesis. Semarang: Program Pascasarjana Universitas Diponegoro.

- Pahlevy, R. T. 2011. "Rancang Bangun Sistem Pendukung Keputusan Menentukan Penerima Beasiswa Dengan Menggunakan Metode *Simple Additive Weighting* (SAW)". Tidak Diterbitkan. Skripsi. Yogyakarta: UPN Veteran.
- Satyahernawan, R. 2013. "Aplikasi Metode *Analytical Hierarchy Process* Dan Metode *Fuzzy Multi Criteria Decision Making* Pada Penentuan Lokasi Tower *Base Transceiver Station*. Tidak Diterbitkan. Skripsi. Jember: Universitas Jember.

Sastrohadiwiryo, B., S. 2007. Pengantar Majemen. Jakarta: Bumi Aksara.

- [Sulistyawan, F., Wurijanto, T., Subiyantoro, Y. Y. 2013. Sistem Informasi](http://repository.unej.ac.id/)  Penilaian Kinerja Pegawai Menggunakan Metode *Graphic Rating Scales*  dan 360 Derajat. *Jurnal Sistem Informasi*. **Vol. 2 (2):** 7-13.
- Wardhono, A. 2008. Teori dan Aplikasi *Analytic Hierarchy Process* Edisi Pertama. Jember: Laboratorium Ekonomika Jurusan IESP-FE Universitas Jember.